#### Operační program Jan Amos Komenský

# SEMINÁŘ PRO PŘÍJEMCE VÝZVY Č. 02\_23\_017 AKČNÍ PLÁNOVÁNÍ V ÚZEMÍ - MAP

Programové období 2021 – 2027, červen 2024, Ministerstvo školství, mládeže a tělovýchovy

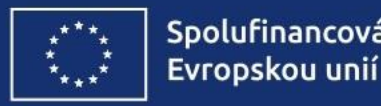

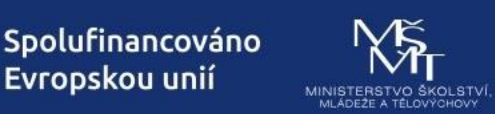

OPJAK.CZ MSMT.CZ

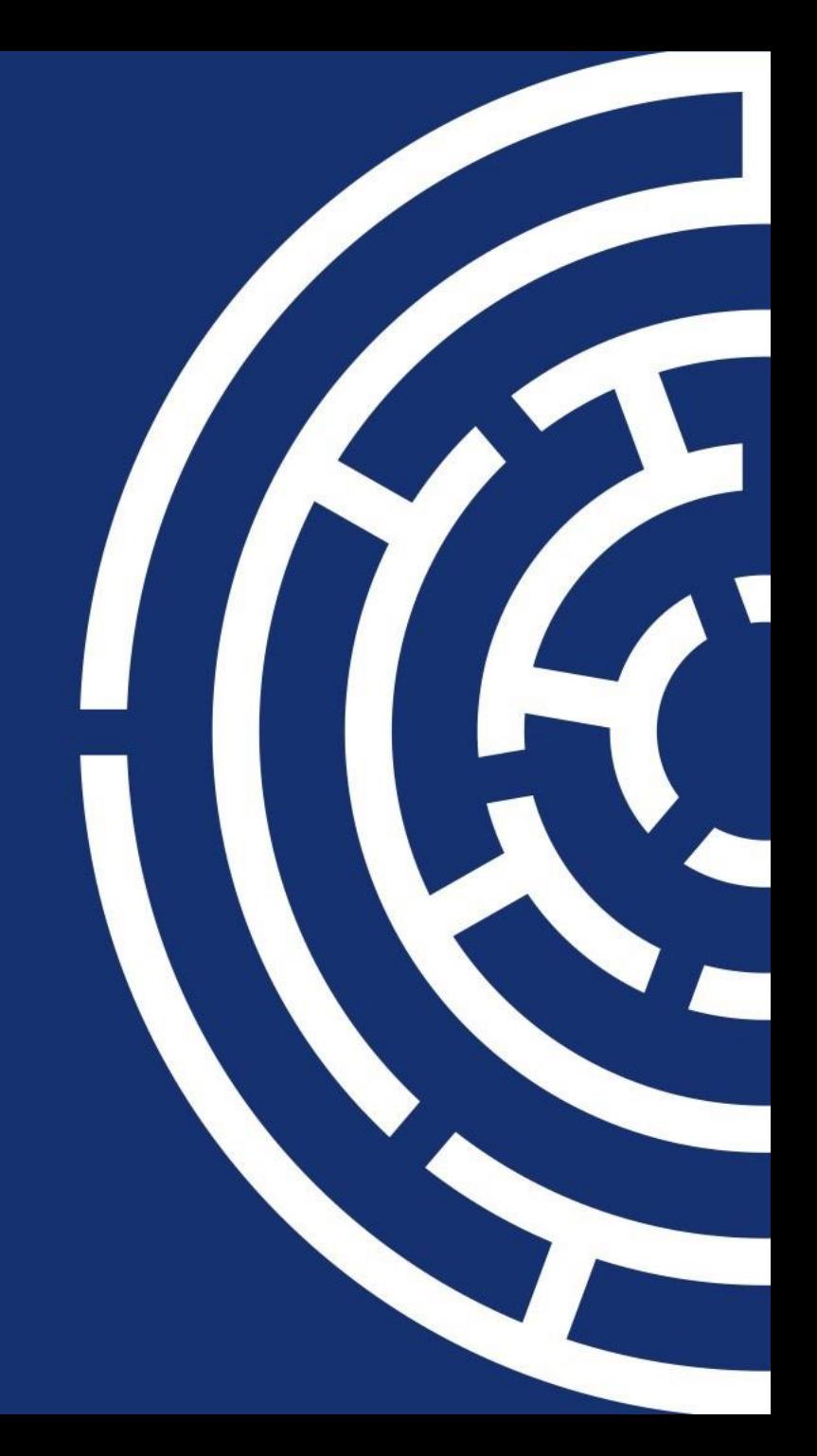

## PROGRAM SEMINÁŘE

- 1. Zahájení, úvodní slovo
- 2. Věcné zaměření výzvy (aktivity, výstupy, indikátory)
- 3. Věcná část administrace
- 4. Finanční část administrace
- 5. Závěr

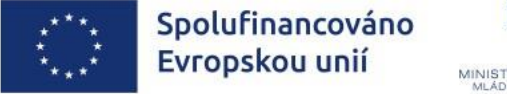

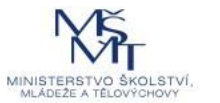

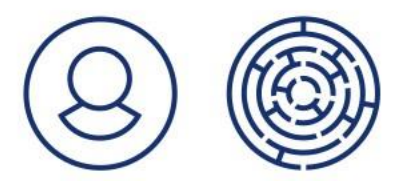

# AKTUÁLNÍ STATISTIKA 02\_23\_017 MAP IV

Alokace výzvy – 1,7 mld. Kč

Výzva vyhlášena 19. června 2023, příjem žádostí do 30. září 2024

K datu 19. června 2024:

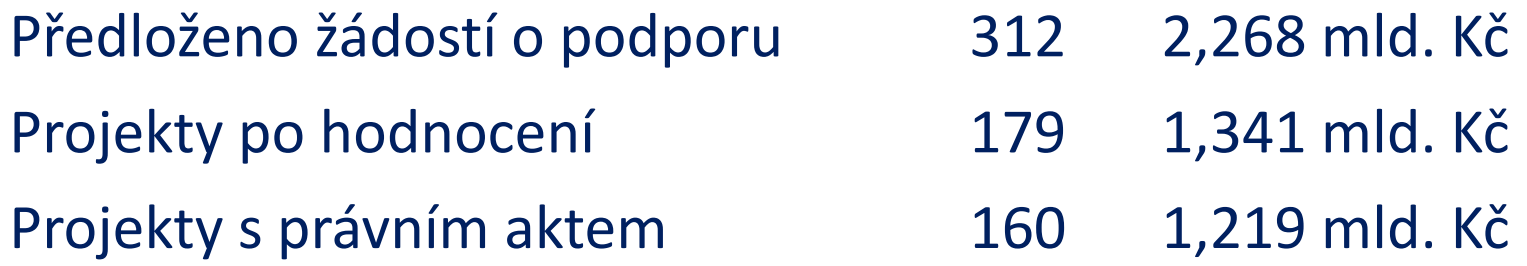

Proplacení první zálohy zpravidla do 30 dní od vydání RoPD

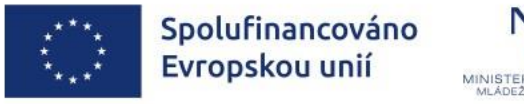

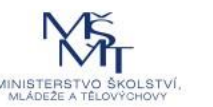

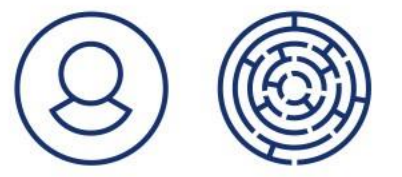

#### DOTAZY, KONTAKTY

V realizaci již **není žádný projekt metodické podpory příjemců ze strany NPI ČR.** Projekt ve fázi přípravy právního aktu či samotné realizace – obracejte se prosím s dotazy na své **projektové administrátory prostřednictvím interní depeše v MS2021+.**

Sledovat **FAQ na webu OP JAK** u výzvy (pravidelné zveřejňování).

Doporučena účast na koordinačních setkáních/pracovních jednáních/workshopech spojených s realizací projektů ve výzvě č. 02 23 017, které bude organizovat ŘO OP JAK:

- Pro příjemce
- Pro zastřešující organizace (NS MAS, SMOČR)

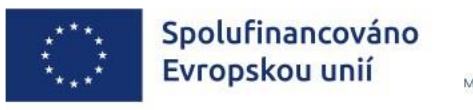

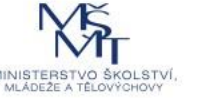

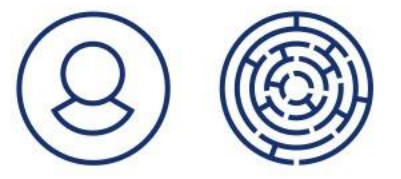

# VĚCNÉ ZAMĚŘENÍ VÝZVY

## (aktivity, výstupy, indikátory)

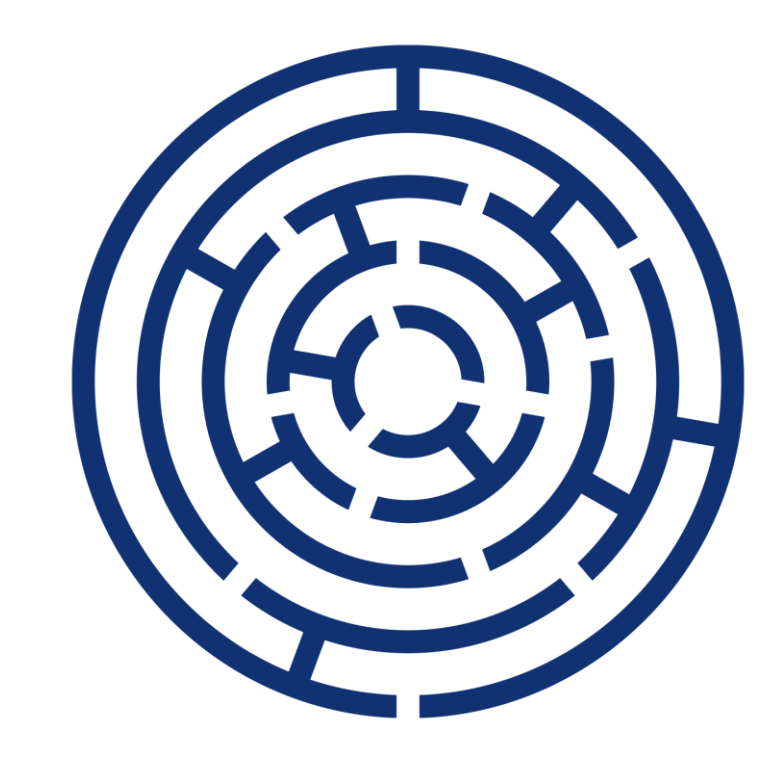

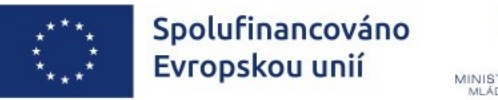

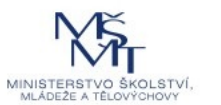

#### PROJEKTY "MAP IV"

Realizace od vyhlášení výzvy nebo od ukončení projektu MAP III nejpozději do 31.12.2025 *(většina projektů zvolila 12/2023 – 12/2025)*

Zahrnuje oproti MAP III vedle aktualizace dokumentace MAP (s horizontem plánů do r. 2028) i implementaci opatření připravených v akčních plánech na roky 2023, 2024 a 2025

Zahrnuje i zhodnocení dopadu projektem realizovaných aktivit (vnitřní evaluace)

Realizace pouze na území ČR

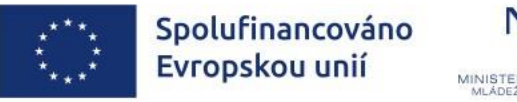

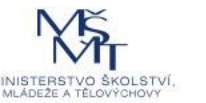

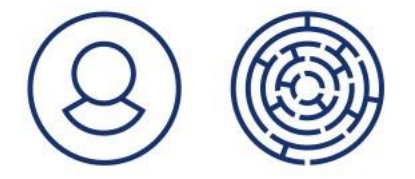

#### DOKUMENTACE VÝZVY

Text výzva APU – MAP

Vzory tabulek investičních priorit na období 2021-27 včetně návodů na vyplnění a zasílání na zveřejnění na web územní dimenze MMR

Pravidla pro žadatele a příjemce – část specifická (pozor - už nejsou Postupy MAP)

Pravidla pro žadatele a příjemce – část obecná (aktuálně verze 2)

- Metodický dopis č. 1 (publicita) k Pravidlům pro žadatele a příjemce obecná část, verze 2
- Metodický dopis č. 2 (zákoník práce) k Pravidlům pro žadatele a příjemce obecná část, verze 2

Červen 2024 ➔ vydání 3 verze obecných Pravidel, lze požádat o přijmutí přes ŽoZ

• Pro příjemce – relevantní to, co má uvedeno v RoPD

Vše k dispozici na webu OP JAK u výzvy Akční plánování v území – MAP, záložka Dokumenty:

[https://opjak.cz/vyzvy/vyzva-c-02\\_23\\_017-akcni-planovani-v-uzemi-map/#dokumenty](https://opjak.cz/vyzvy/vyzva-c-02_23_017-akcni-planovani-v-uzemi-map/#dokumenty)

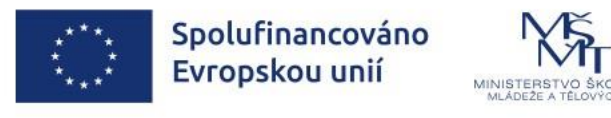

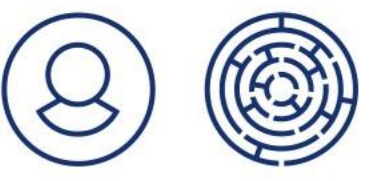

#### INSPIROMATY

- Inspiromat 1 Metodické zdroje
- Inspiromat 2 Příklady realizace aktivit MAP
- Inspiromat 3 Akční plánování v území
- Inspiromat 4 Metody stanovení priorit
- **Inspiromat 5 Dokumentace MAP** *(vzory struktury MAP, SR MAP, akčních plánů)*
- Inspiromat 6 Řízení projektu
- Inspiromat 7 PS pro financování a finanční zdroje
- Inspiromat 8 Komunikační plán a konzultační proces
- Inspiromat 9 Spolupráce s rodiči
- **Inspiromat 10 Příklady podpory zavádění moderních didaktických forem a materiálů z OP VVV** *(tipy na moder. did. formy či výstupy z databáze OP VVV)*

[https://opjak.cz/vyzvy/vyzva-c-02\\_23\\_017-akcni-planovani-v-uzemi-map/#dokumenty](https://opjak.cz/vyzvy/vyzva-c-02_23_017-akcni-planovani-v-uzemi-map/#dokumenty)

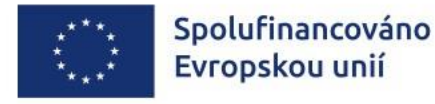

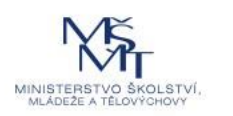

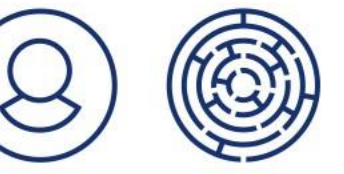

## POVINNÉ AKTIVITY

**Aktivita 1** Řízení projektu *(podrobněji viz Finanční část administrace)* **Aktivita 2** Vnitřní hodnocení projektu **Aktivita 3** Rozvoj a aktualizace MAP **Aktivita 4** Implementace akčních plánů

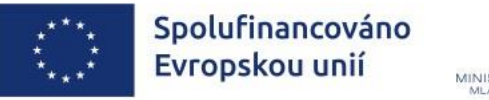

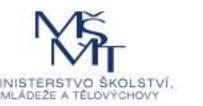

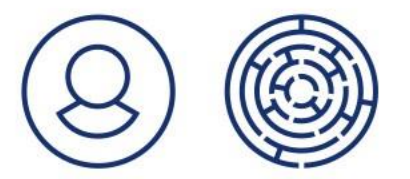

#### AKTIVITA 2 – VNITŘNÍ HODNOCENÍ PROJEKTU - 1. část

Zhodnocení dopadu projektu na všechny relevantní cílové skupiny.

**Evaluátor** - je nezávislý, nemá v RT projektu další roli, jejíž náplň by byla předmětem hodnocení *(tzn. není to současně projektový manažer, koordinátor implementace, lektor atp. daného projektu MAP IV, který by tuto svou činnost v projektu jako evaluátor také vyhodnocoval)*

**Výstup -** závěrečná evaluační zpráva doložená v ZZoR.

#### **Spolupráce s ŘO OP JAK na vyhodnocení výzvy**

- Sběr kontaktů na zapojené cílové skupiny a členy realizačního týmu ([https://evaluace.opjak.cz](https://evaluace.opjak.cz/); heslo pro vstup - HASH kód žádosti)
- 2 šetření ŘO (1. v pokročilé fázi implementace MAP, 2. krátce po ukončení většiny MAP)
	- ➢ Výsledky z 1. šetření budou sdíleny během metodicko-evaluačních setkání

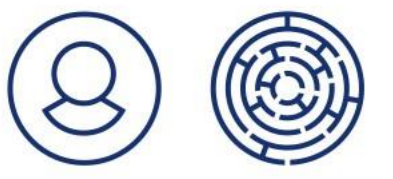

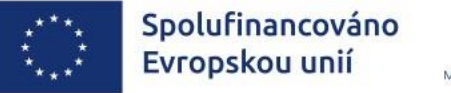

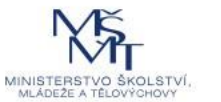

#### AKTIVITA 2 – VNITŘNÍ HODNOCENÍ PROJEKTU - 2. část

#### **Evaluačně – metodická setkání organizovaná ŘO OP JAK**

- Povinnost prezentace zjištění alespoň 1x před koncem realizace projektu
- První setkání v 3Q/2024, zbytek během roku 2025
- Možnost účasti všech projektů bez ohledu na to, zda budou zrovna své výsledky diseminovat nebo ne, aby jejich zástupci mohli sdílet zkušenosti a inspirovat se
- Výsledky z vnitřního hodnocení projektu by zástupci projektu měli diseminovat v době, kdy již budou mít výsledky vnitřní evaluace, ale zároveň také, aby evaluační zprávu po diseminaci stihli dodělat (pokud v době prezentace ještě nebude finální) a schválit Řídicím výborem MAP

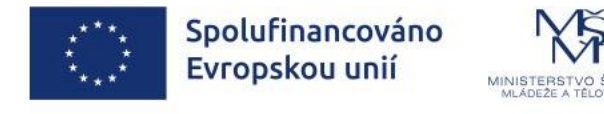

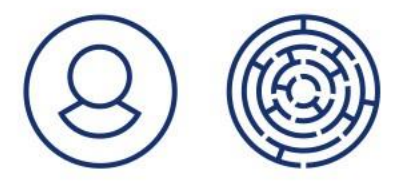

#### AKTIVITA 3 – ROZVOJ A AKTUALIZACE MAP – 1. část

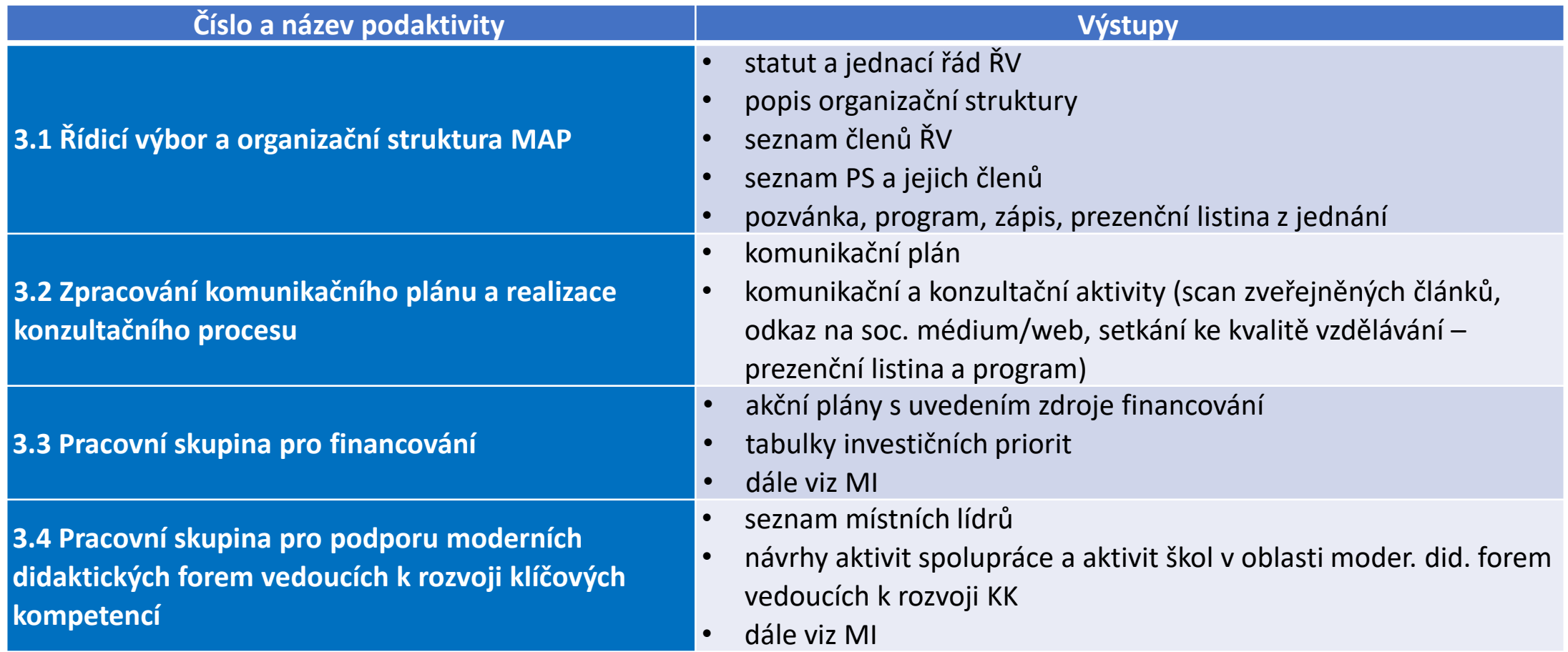

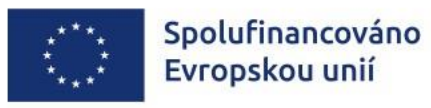

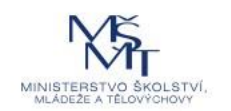

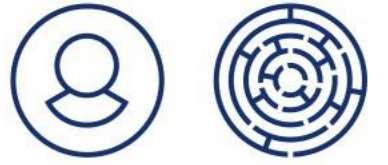

#### AKTIVITA 3 – ROZVOJ A AKTUALIZACE MAP – 2. část

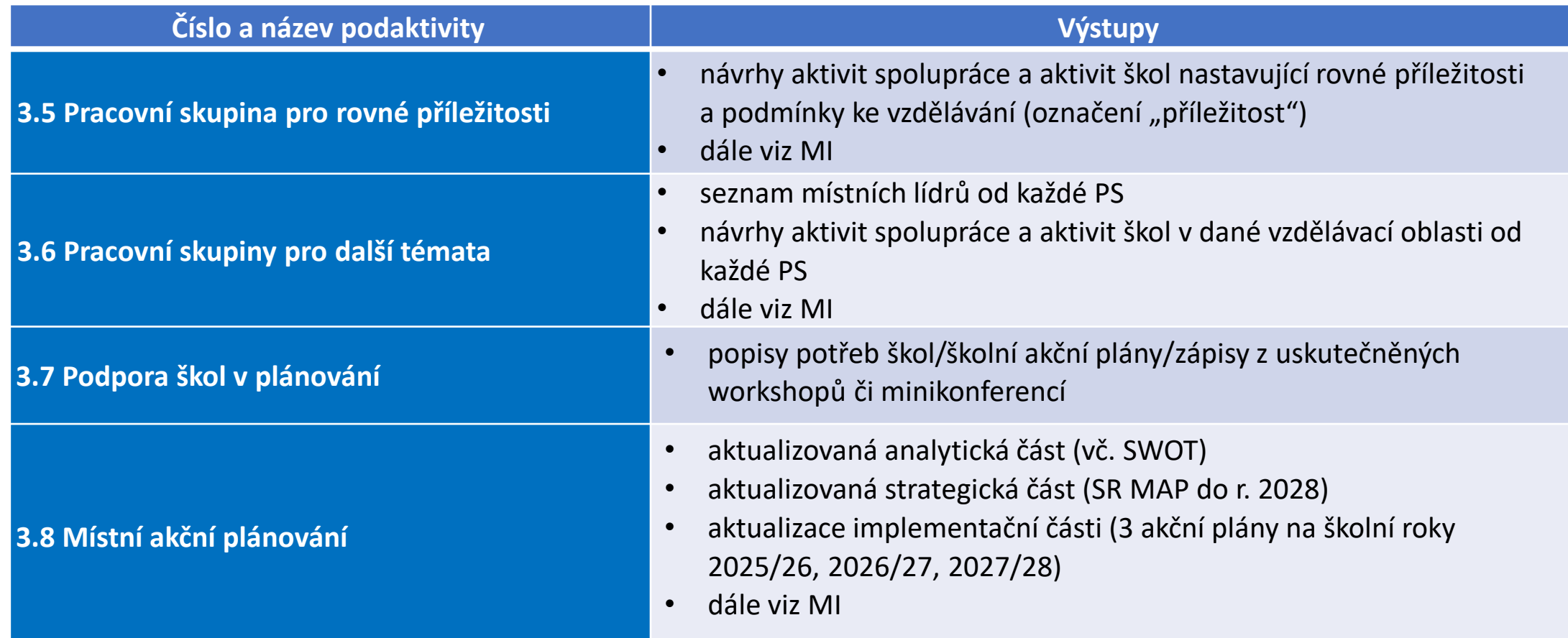

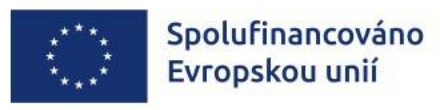

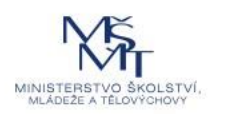

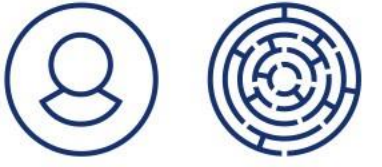

#### AKTIVITA 3 – ROZVOJ A AKTUALIZACE MAP - 3.část

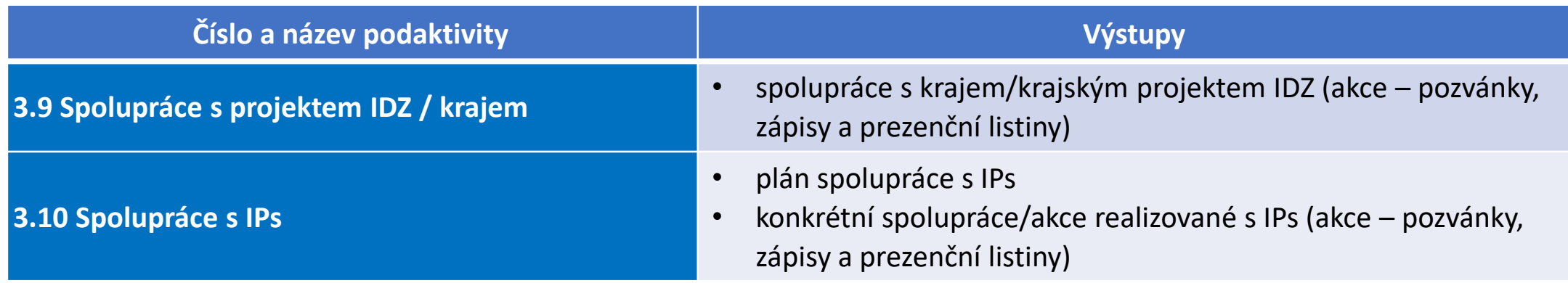

#### **Pozor:**

- PS (mimo PS pro financování) min. 1 člen pg. pracovník s min. 5 letou praxí v ZŠ (doložení CV)
- 3 povinná/klíčová témata pro odraz v prioritách SR MAP, SWOT atp. (*v MAP III byla 4*), 5 průřezových témat (*shodná s MAP III*), 8 volitelných témat (*odlišná od MAP III*) – vše vazba na Strategii 2030+

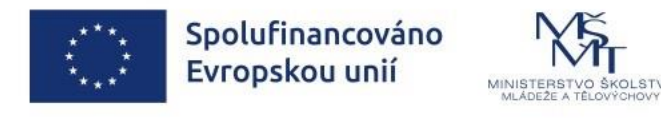

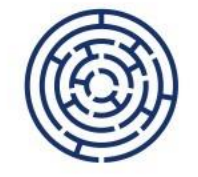

## AKTIVITA 4 – IMPLEMENTACE AKČNÍCH PLÁNŮ

Realizace aktivit projektu vychází z přílohy žádosti o podporu **Implementace akčních plánů**

Výstupy realizovaných aktivit jsou specifikovány v příloze **Přehled výstupů klíčových aktivit** (MS Excel), která je součástí ZPP (právního aktu)

• Naplňování stanovených výstupů bude vykazováno v rámci ZoR **(Soupisky pro jednotlivé indikátory a výstupy nenavázané na indikátory)**

Realizace aktivit pro cílové skupiny z více než jedné školy v území, doplňkovost k šablonám škol v území

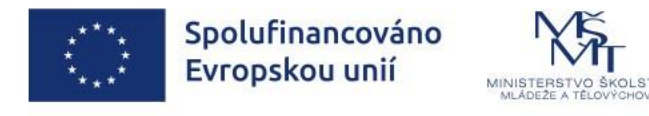

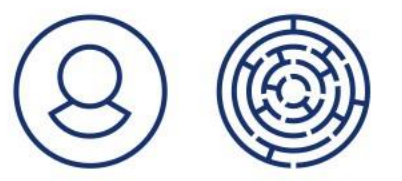

## AKTIVITA 4 – IMPLEMENTACE AKČNÍCH PLÁNŮ

Při realizaci implementačních aktivit příjemce:

- 1) Podporuje opatření a aktivity, resp. šíří informace o vzdělávacích zdrojích vytvořených v OP VVV a OP JAK u pedagogických pracovníků škol a k uplatnění těchto vzdělávacích zdrojů ve výuce na školách (např. PS vybírá, doporučuje školám pracovní listy)
- **2) Minimálně 3 vzdělávací aktivity/akce během 12 po sobě jdoucích měsících** (počítáno od zahájení fyzické realizace projektu) **pro cílovou skupinu děti, žáci ZŠ** nebo děti a žáci z marginalizovaných skupin **budou přímo projektem realizovány moderní didaktickou formou s využitím vzdělávacích zdrojů vytvořených v OP VVV/OP JAK** (3 různé vzd. zdroje na 3 různých akcích; pozor - není splněno tím, že škola při běžné výuce některý pracovní list z databáze použije, musí jít o vzdělávací akci organizovanou MAP pro CS)
- **3) Minimálně 3 vzdělávací aktivity/akce během 12 po sobě jdoucích měsících** (počítáno od zahájení fyzické realizace projektu) **pro pracovníky ve vzdělávání budou přímo projektem realizovány moderní didaktickou formou**

Tipy, příklady **– Inspiromat 10**

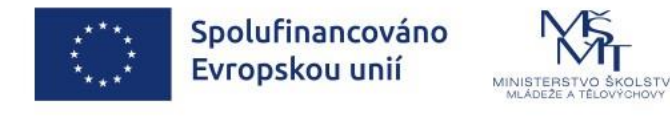

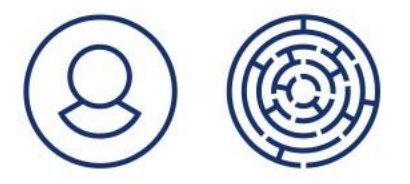

#### IMPLEMENTACE KPSV 2021+ PROJEKTY MAP V SC 2.4

**15 projektů MAP IV** doložilo k žádosti o podporu potvrzení od OSZ MMR o dohodě na vzájemné spolupráci při realizaci projektu MAP

Metodická podpora OSZ MMR bude těmto 15 MAP poskytována v rámci projektu realizovaného MMR ve výzvě OP JAK č. 18 APU – IDZ (doba realizace 1.5.2024 – 31.8.2028) a zahrne:

- V rámci aktivity 3 Rozvoj a aktualizace MAP např. členství OSZ v řídících výborech MAP, PS pro rovné příležitosti, případně dalších PS, podíl OSZ na zpracování dokumentace MAP (analytické části, SR MAP a akčních plánů) v oblasti rovných příležitostí ve vzdělávání, zprostředkování relevantních dat o sociálním vyloučení v území atp.
- V rámci aktivity 4 Implementace akčních plánů se OSZ zapojí do implementačních aktivit MAP zaměřených na snižování nerovností v přístupu ke vzdělávání, podporu desegregace škol, zavádění inkluzivních opatření ve školách a práci s dětmi a žáky ze sociálně znevýhodněného prostředí atp.

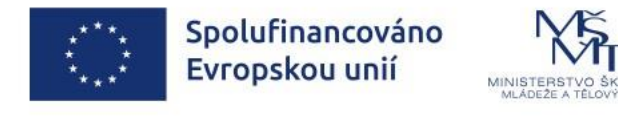

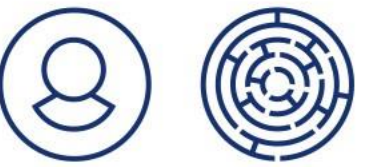

# VYLOUČENÉ AKTIVITY

Text výzva APU – MAP, kap. **4.2 Vyloučené aktivity**

Zejména pozor na:

- Realizaci individuálních vzdělávacích kurzů pro cílové skupiny (tj. kurzů, kterých by se účastnila pouze jedna osoba)
- Vznik a pilotáž nových vzdělávacích kurzů
- Realizaci implementačních aktivit v oblasti kariérového poradenství (realizuje kraj v rámci projektu IDZ)

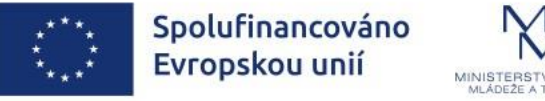

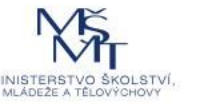

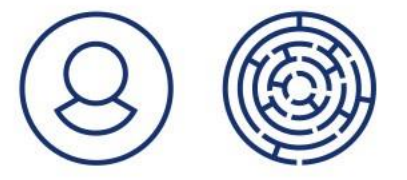

### INDIKÁTORY – POVINNÉ K VÝBĚRU, POVINNÉ K NAPLNĚNÍ – 1. část

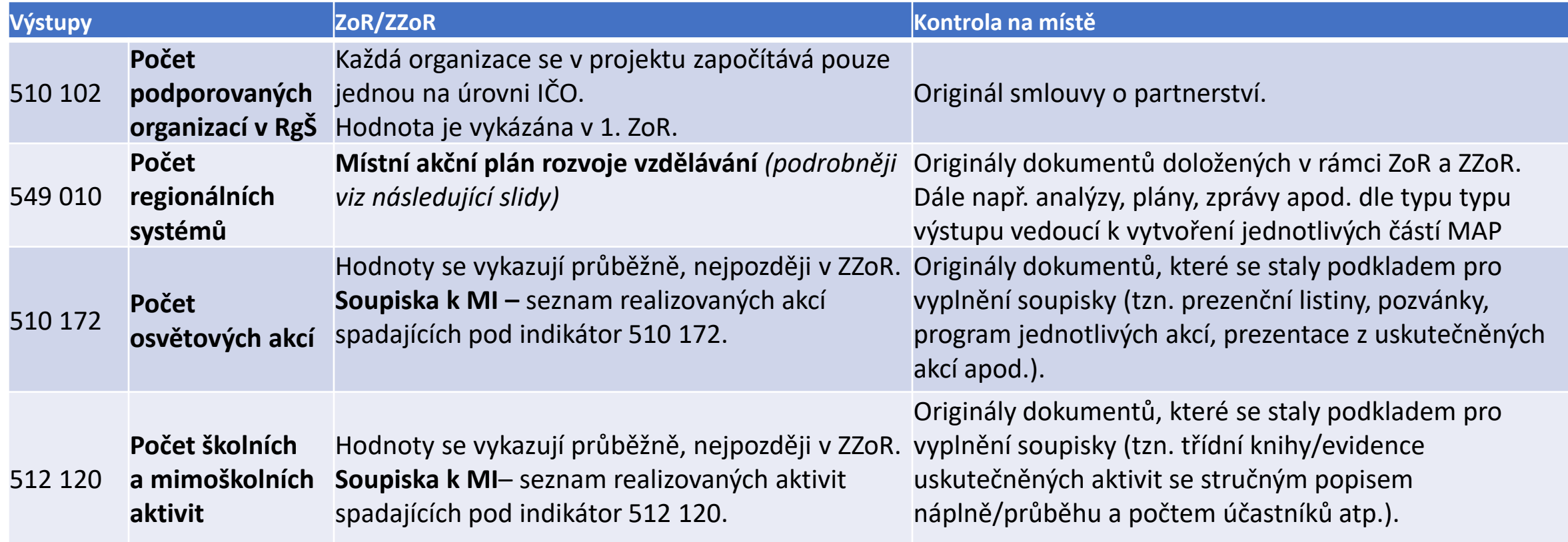

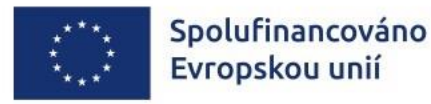

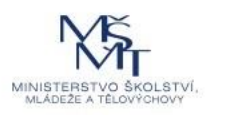

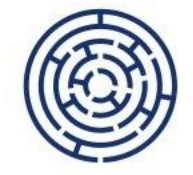

### INDIKÁTORY – POVINNÉ K VÝBĚRU, POVINNÉ K NAPLNĚNÍ - 2. část

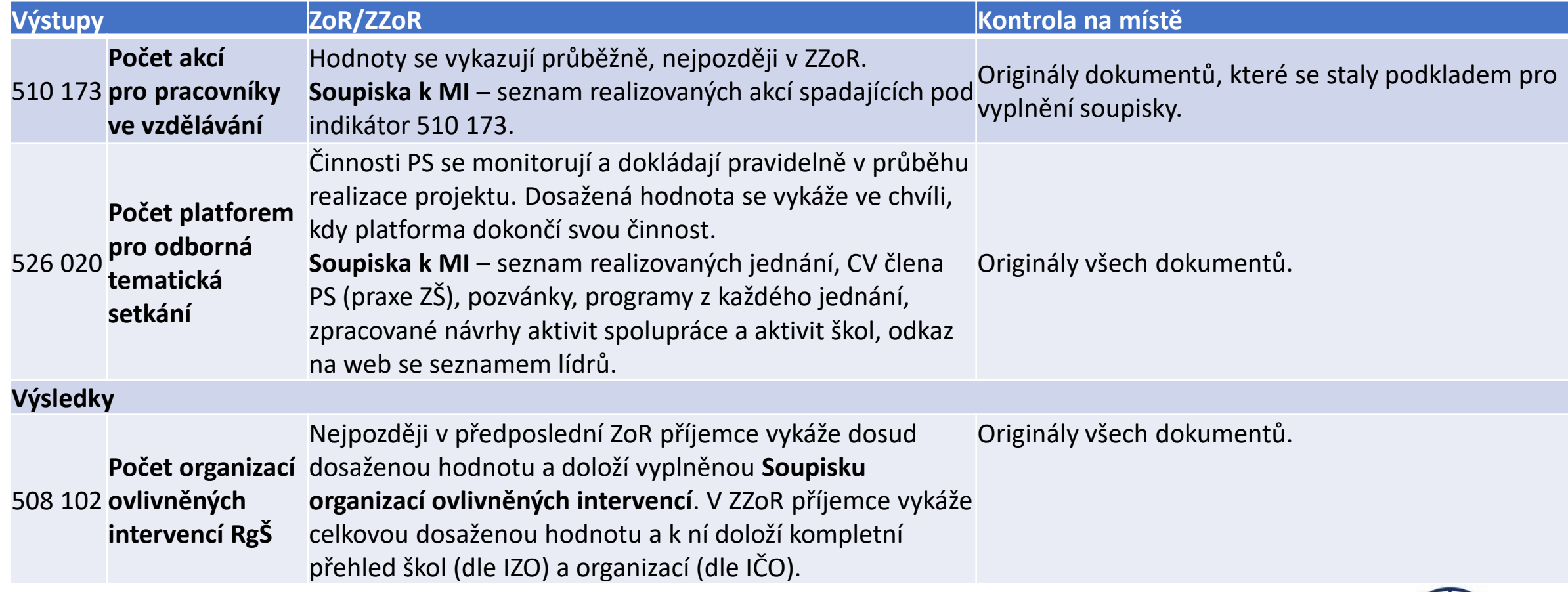

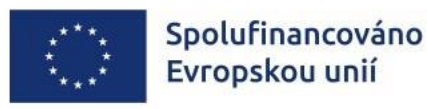

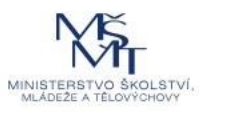

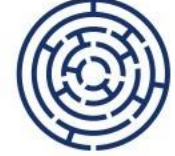

## INDIKÁTOR 549 010 POČET REGIONÁLNÍCH SYSTÉMŮ - 1. část

Hodnota 1 – dokument Místní akční plán rozvoje vzdělávání obsahující:

- **1) Řízení procesu MAP** (zahrnuje: aktualizované složení ŘV, jeho statut a jednací řád, aktualizovaná org. struktura, aktualizovaný seznam PS a jejich členů, komunikační plán) – *odevzdáváno průběžně v ZoR + nejpozději v ZZoR jako součást finálního dokumentu MAP*
- **2) Analytická část** (zahrnuje: analýzu stavu a potřeb aktérů ve vzdělávání v území, aktualizované SWOT-3 analýzy pro min. 3 povinná klíčová témata, úpravy / doplnění hlavních problémů k řešení a popis jejich příčin) – *odevzdání nejpozději v ZZoR jako součást finálního dokumentu MAP*

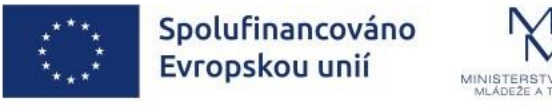

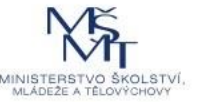

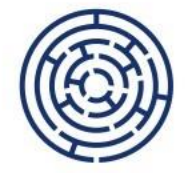

## INDIKÁTOR 549 010 POČET REGIONÁLNÍCH SYSTÉMŮ - 2. část

**3) Strategická část** (zahrnuje: SR MAP do r. 2028)

Co tvoří Strategický rámec MAP:

- Aktualizace **vize** do roku 2028
- Aktualizace **priorit** do roku 2028
- Aktualizace **cílů** k aktualizovaným/schváleným prioritám
- **Stanovení aktivit škol a školských zařízení a aktivit spolupráce**, které budou naplňovat jednotlivé cíle
- Aktualizace investičních záměrů navázaných na aktualizované priority (**tabulka investičních priorit** na období 2021-27)

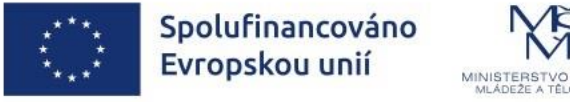

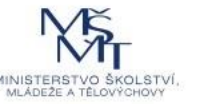

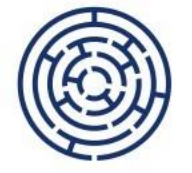

### INDIKÁTOR 549 010 POČET REGIONÁLNÍCH SYSTÉMŮ - 3. část

**3) Strategická část** (zahrnuje: SR MAP do r. 2028)

**Řádná aktualizace SR MAP**: nejdříve po uplynutí 6 měsíců od data předchozího schválení ze strany ŘV MAP.

**Předmět řádné aktualizace:** vždy **textová i tabulková část dokumentu** (na SR MAP je vždy uvedeno **datum**, kdy byl **schválen ŘV MAP**, toto datum je současně i dnem, kdy dokument vstoupí v platnost).

**Mimořádná aktualizace** v kratším než šestiměsíčním intervalu **– pouze oprava prokazatelné admin. chyby v tabulkách investičních priorit ("křížky"), nikoli v** textové části, provedení schvaluje ŘO OP JAK.

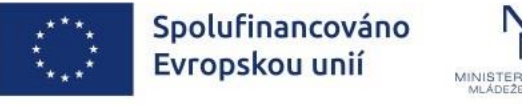

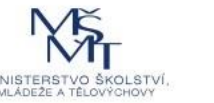

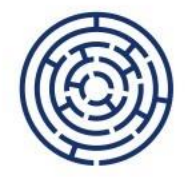

## SR MAP - NA CO SI DÁT POZOR 1.část

Neschvalovat na jednání ŘV pouze tabulky investičních záměrů bez textové části, ale vždy vše dohromady.

**Dodržovat lhůtu 6 měsíců** pro řádnou aktualizaci SR MAP, která se počítá od data schválení SR MAP ze strany ŘV, od stejného dne je SR MAP i platný.

Informace o závěrech z projednávání vize, cílů, priorit, aktivit uvádět do zápisů z jednání PS a ŘV *(viz Pravidla pro žadatele a příjemce – specif. část str. 34)*

• Pokud k aktualizaci vize, priorit, cílů a aktivit nedojde, musí to být jasně zdůvodněno jak v samotném SR MAP, tak i v zápisech z jednání PS a ŘV

Ve vazbě na plnění indikátoru 549 010 aktualizací není:

- Pouhé přepsání roku v názvu či textu dokumentu (např. 2025 na 2028)
- Pouhé odstranění administrativních či gramatických chyb (překlepy, i/y, pády...)
- Pouhé doplnění počtu či dat setkání PS a ŘV do úvodní kapitoly
- Pouhá aktualizace tabulek investičních priorit

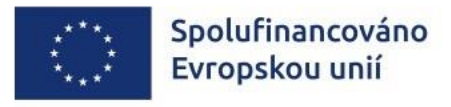

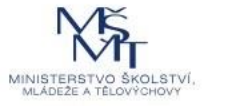

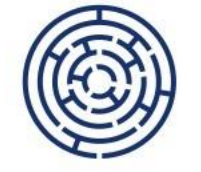

#### SR MAP - NA CO SI DÁT POZOR 2.část

Verze dokumentu s úpravami, které jsou udělány až po schválení ze strany ŘV MAP (tzn. ŘV takovou podobu SR MAP vůbec neschválil).

Verze, která je přiložena k ZoR, žádosti o podporu či zveřejněna na webu ÚD a podepsána jinou osobou, než předsedou ŘV.

Verze, která byla schválena dříve než 6 měsíců od data schválení předchozí verze ze strany ŘV (výjimkou jsou mimořádné aktualizace posouzené ŘO OP JAK).

Pozor na soulad a provazbu všech kapitol tvořících dokument MAP *(např. někde povinná témata z MAP IV a v jiné části pak ponechány názvy povin. témat z MAP II/III – nutná kontrola dokumentu před předložením ŘV ke schválení).*

**Nejpozději v ZZoR** musí být doložen **celý finální dokument MAP, který schválil ŘV v době realizace projektu** (nikoli až po datu jeho ukončení).

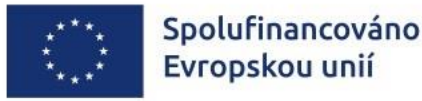

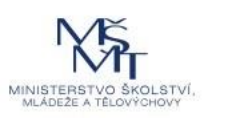

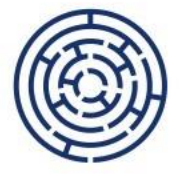

## INDIKÁTOR 549 010 POČET REGIONÁLNÍCH SYSTÉMŮ - 4. část

#### **SR MAP:**

• **Zveřejňování na webu Územní dimenze**: schválený SR MAP (textová i tabulková část) na ŘV MAP (podpis předsedy), je zaslán sekretariátu RSK a následně zveřejněn na stránkách MMR. **Realizátor nesmí zasílat neplatné dokumenty či pracovní verze.** Na území hlavního města Prahy je SR MAP uveřejněn na webových stránkách městské části, resp. správního obvodu ORP.

#### • **Dokládání SR MAP:**

- ➢ V **nejbližší ZoR** po aktualizaci a schválení ŘV MAP
- ➢ Nejpozději v ZZoR jako součást dokumentu MAP *(pozor na 6 měs. lhůty pro aktualizaci!)*

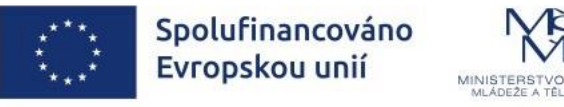

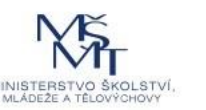

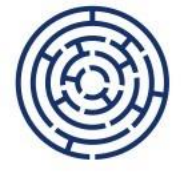

## INDIKÁTOR 549 010 POČET REGIONÁLNÍCH SYSTÉMŮ - 4. část

**4) Implementační část** (zahrnuje **3** akční plány na jednotlivé školní roky 2025/2026, 2026/2027 a 2027/2028); školní rok = 1. září – 31. srpen

Co obsahuje akční plán:

- Priority
- Cíle
- Aktivity naplňující cíle:
	- ➢ Aktivity škol *(popis, které školy se zapojí, časový plán realizace, odhad fin. nákladů, zdroj financování, indikátory)*
	- ➢ Aktivity spolupráce *(popis, nositel aktivity a partneři, časový plán realizace, odhad fin. nákladů, zdroj financování, indikátory)*
	- ➢ Infrastruktura *(popis, nositel aktivity, časový plán realizace, odhad fin. nákladů, zdroj financování, indikátory)*

**Aby mohla být naplněna hodnota 1 indikátoru, musí být doloženo vše výše uvedené v souladu s podmínkami uvedenými pro každou dílčí část v PpŽP- specifická část.** 

Tipy, příklady – **Inspiromat 5 Dokumentace MAP**

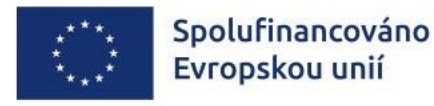

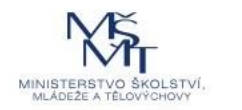

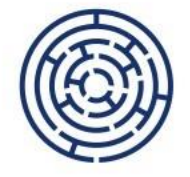

## SOUPISKY K PLNĚNÍ INDIKÁTORŮ A DALŠÍCH VÝSTUPŮ PROJEKTU (PŘÍLOHA ZOR)

Dokládá se ke každé ZoR

Provazba s přílohou žádosti o podporu/ZPP *Přehled výstupů klíčových aktivit*

- Pozor téma "jiné" = další téma mimo ta, co už byla v nabídce číselníku; v poznámce v soupisce bude toto další téma specifikováno
- **Každý výstup uvedený v** *Přehledu výstupů KA* **má uvedený počet realizací, každá z těchto realizací daného výstupu bude uvedena na samostatném řádku**
- V případě akcí typu kroužek (tzn. 1 celek skládající se např. z 20 dílčích setkání průběh bude popsán v ZoR, do soupisky bude uveden v 1 řádku až po splnění všech dílčích částí)

**Vyplňování KUMULATIVNĚ** (připisování informací o realizovaných akcí/aktivitách v daném monitorovacím období)

Do soupisek **nepřidávat sloupce, součtové řádky, listy, nedávat skryté řádky, neměnit formát**, neodkazovat na další přílohy/dokumenty - není to textový dokument; všechny dodatečné informace uvádět do ZoR

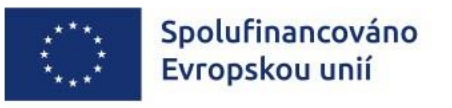

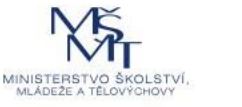

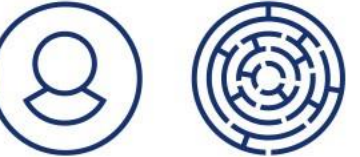

#### SOUPISKY K PLNĚNÍ INDIKÁTORŮ A DALŠÍCH VÝSTUPŮ PROJEKTU - INDIKÁTOR 510 173 příklad vyplnění

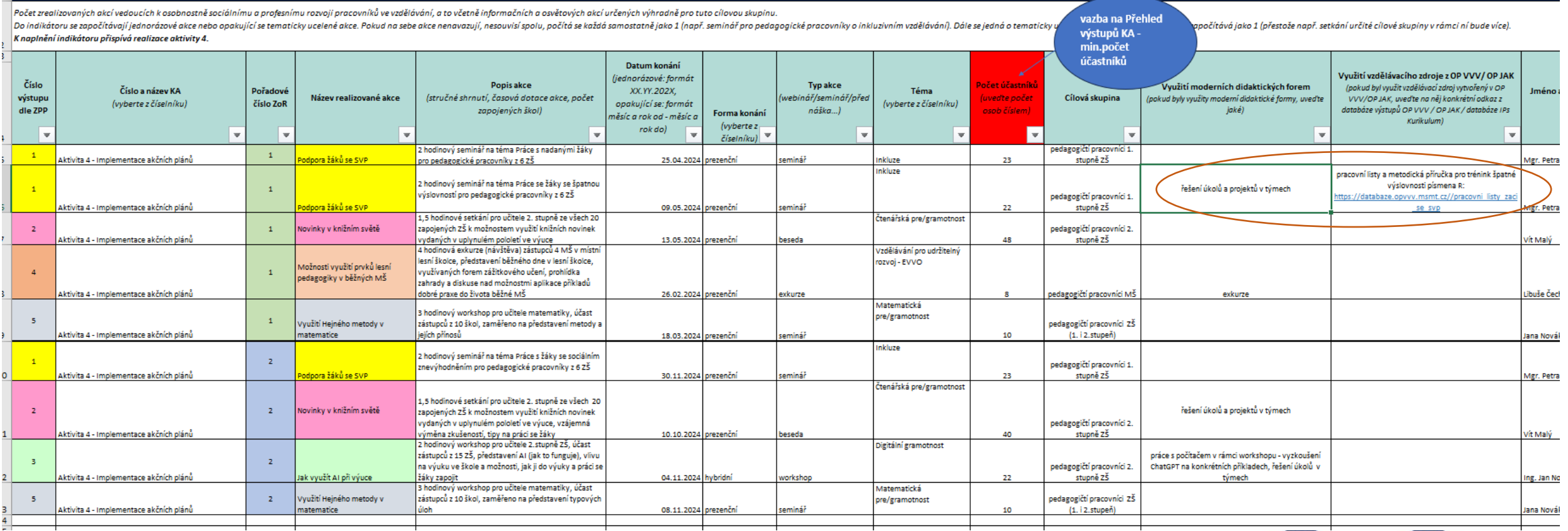

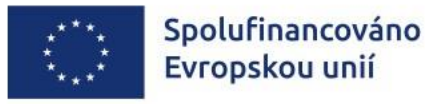

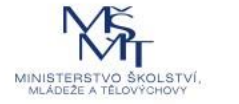

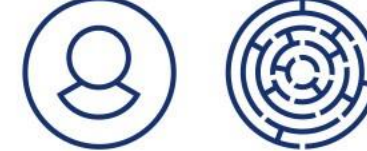

#### SOUPISKY K PLNĚNÍ INDIKÁTORŮ A DALŠÍCH VÝSTUPŮ PROJEKTU - INDIKÁTOR 526 020

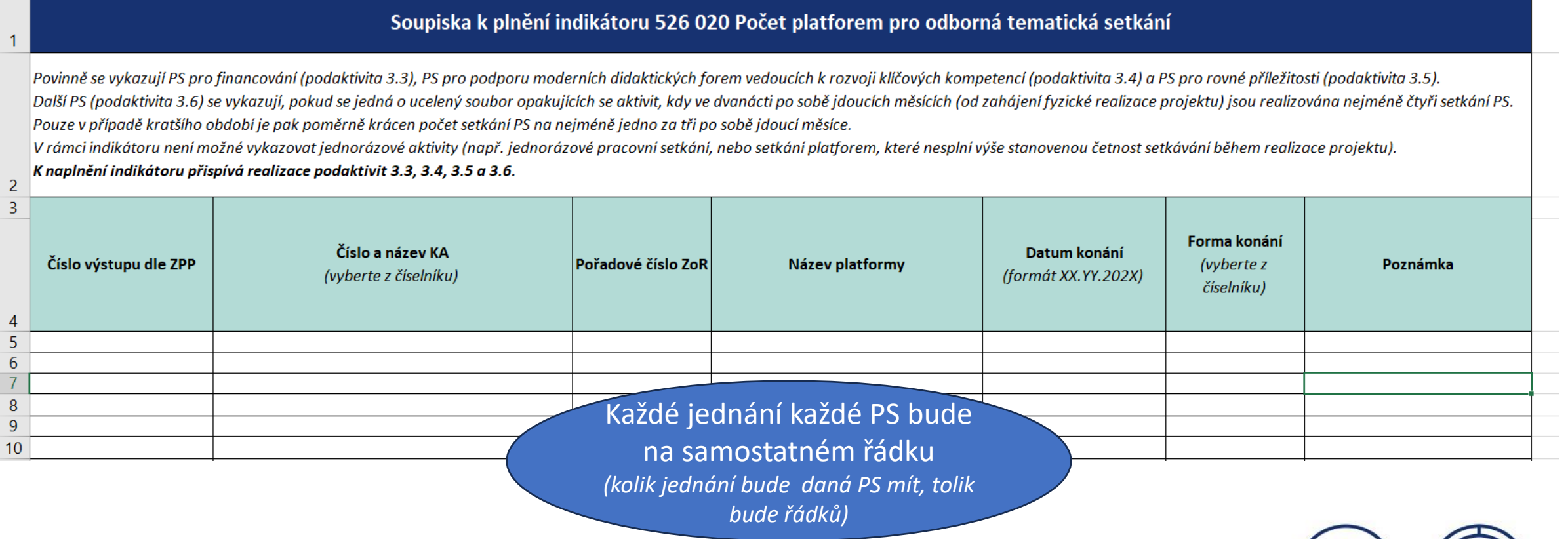

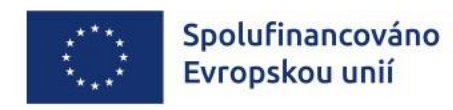

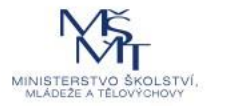

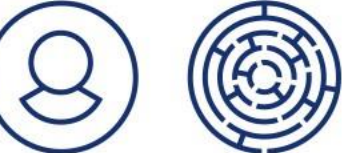

## VĚCNÁ ČÁST ADMINISTRACE

#### (RoPD, publicita, zpráva o realizaci, změnová řízení)

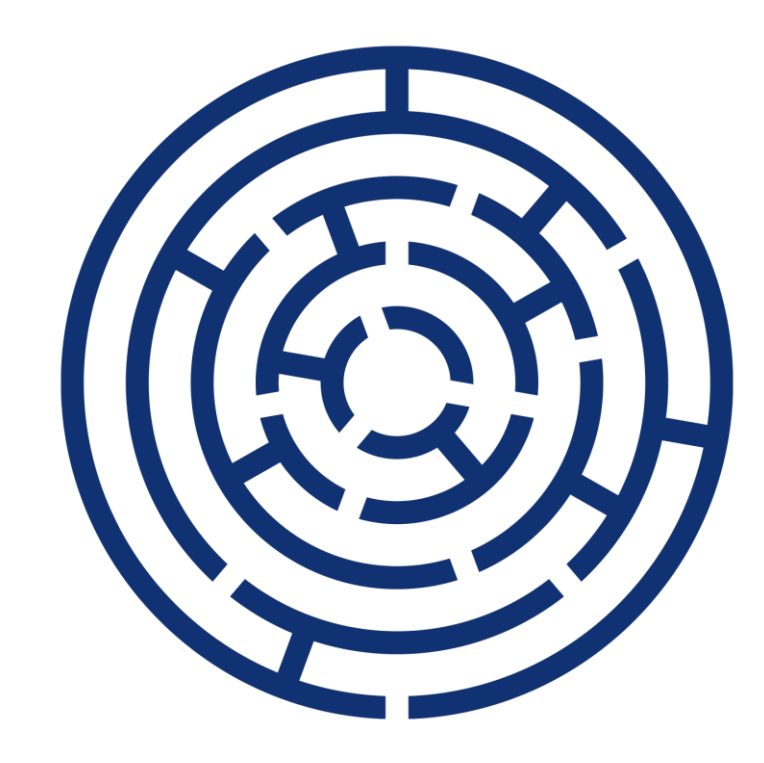

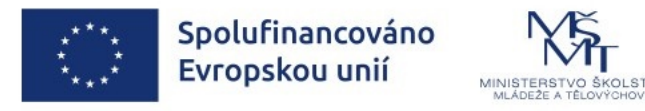

# UŽIVATELSKÉ PŘÍRUČKY (UP) A PRÁCE S NIMI

<https://opjak.cz/dokumenty/uzivatelske-prirucky-pro-praci-zadatele-prijemce-v-is-kp21/>

<https://opjak.cz/dokumenty/videotutorialy-ms2021/>

Operační program Spolufinancováno Jan Amos Komenský Evropskou unií  $\alpha$ **Aktuality** Výzvy Akce a semináře O programu **Dokumenty FAO** Kontakty Domů | Dokumenty | Uživatelské příručky pro práci žadatele/příjemce v IS KP21+ Uživatelské příručky pro práci žadatele/příjemce v IS  $KP21+$ 

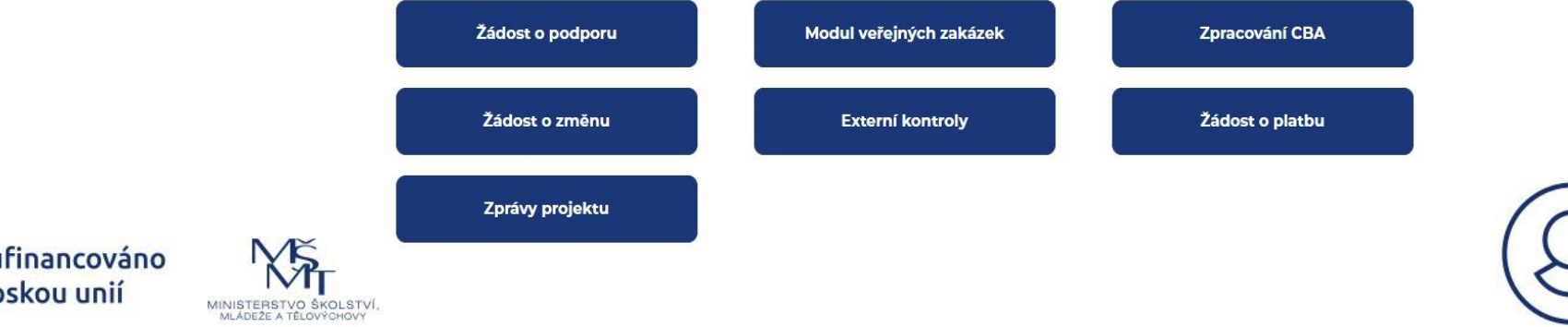

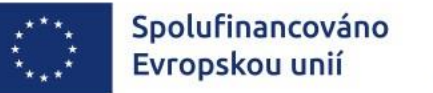

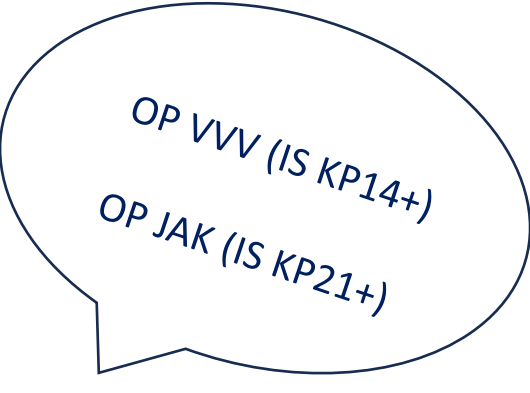

EN Textová verze

## EFEKTIVNÍ KOMUNIKACE

Včasná komunikace s ŘO napomáhá úspěšné realizaci projektu, umožňuje předcházet problematickým situacím

Nezbytná auditní stopa v rámci MS2021+

#### **Interní depeše**:

- Hlavní komunikační nástroj mezi příjemcem a ŘO
- Kontaktovat vždy svého projektového/finančního administrátora
- Zakládat vždy na úrovni projektu
- Systémové depeše jsou odesílány všem uživatelům v souvislosti s nejrůznějšími aktuálními událostmi

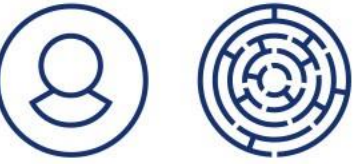

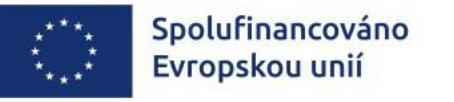

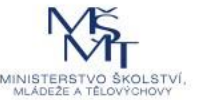

# ROZHODNUTÍ O POSKYTNUTÍ DOTACE

RoPD ani Dodatek k RoPD se v Registru smluv nezveřejňují

Příloha k RoPD – základní parametry projektu (ZPP) – nahrazují žádost o podporu a její přílohy

Příloha k ZPP – Přehled výstupů KA, které jsou povinné k naplnění

Příloha k RoPD – verze Pravidel, kterou je příjemce povinen se řídit (OPpŽP ver. 2)

SANKCE: v RoPD, v Části IV uvedena konkrétní výše odvodu za porušení povinností uvedených v RoPD

- V bodě 3 uvedena výše odvodu za každou nenaplněnou jednotku výstupu
- V bodě 6 uvedena výše odvodu za nenaplnění indikátoru výstupu a výsledku
- V bodě 8 uvedena výše odvodu za porušení pravidel publicity (může být až do výše 1 % z celkové částky dotace)

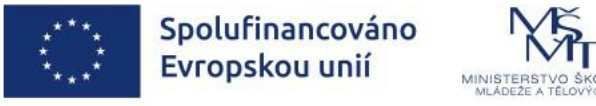

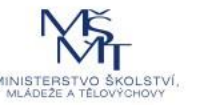

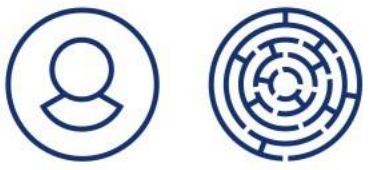

#### PUBLICITA

#### **Kde hledat informace?** <https://opjak.cz/publicita/>

- PpŽP kap. 7.7 (vč. části Nedodržení / porušení pravidel publicity u povinných i nepovinných nástrojů, postup pro řešení pochybení resp. sjednání nápravy vč. finanční opravy)
- Manuál Jednotného vizuálního stylu fondů EU v programovém období 2021 -2027 (Manuál JVS, vydáno MMR)
- Generátor nástrojů povinné publicity: <https://publicita.dotaceeu.cz/>
- Logolinky: dostupné na <https://opjak.cz/publicita/logolinky/> (nutné zachovat poměr stran a pořadí log)
	- ➢ Logo EU (znak EU a povinný text "Spolufinancováno Evropskou unií")
	- ➢ Logo MŠMT
	- ➢ případně jedno logo příjemce (nepovinné)

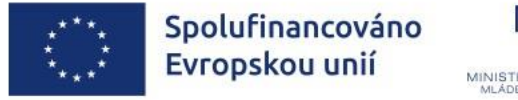

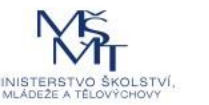

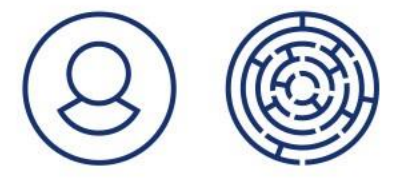

## PUBLICITA – POVINNÉ X NEPOVINNÉ PRVKY

- **Povinné prvky publicity:** plakát minimální velikosti A3 + webová stránka či post na sociální síti (existují-li) – v ZoR se dokládá PRT SC
- Minimální informace, které budou uvedeny na nástrojích povinné publicity, jsou: **název projektu v plné nebo zkrácené formě, hlavní cíl projektu, logolink**
- Všechny ostatní komunikační nástroje a aktivity spadají mezi **nepovinné nástroje volitelnou publicitu**
- Publicitu musí splňovat všechny listiny/dokumenty pro veřejnost (prezenční listiny, brožury, tištěné informační materiály)

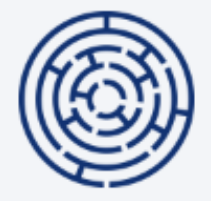

Žádný z výše popsaných komunikačních nástrojů by neměl využívat grafické prvky OP JAK (především labyrint či ikony jednotlivých priorit). Jedná se o prvky využívané ŘO OP JAK tak, aby bylo snadno rozpoznatelné, že se jedná o oficiální dokumenty, webové stránky, informace či další materiály ŘO OP JAK.

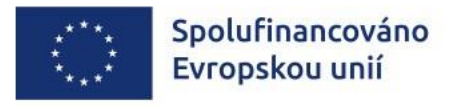

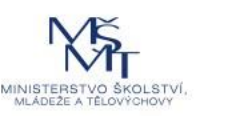

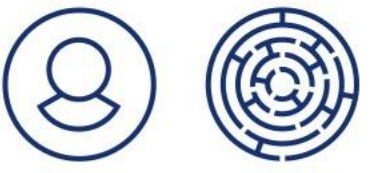
### ZPRÁVA O REALIZACI – CO JE JINAK

### **Vybrané změny oproti minulému období:**

- Specifické datové položky (SDP)
- Zrušena příloha Realizační tým
- Zrušeno čestné prohlášení o vlastnické struktuře (pokud nedošlo ke změně)
- Dokládají se Soupisky k plnění [indikátorů](https://opjak.cz/wp-content/uploads/2023/06/Soupisky_ZoR_vyzva-APU-MAP_v2-%E2%80%93-kopie.xlsx) a dalších výstupů projektu
- Informace o projektu

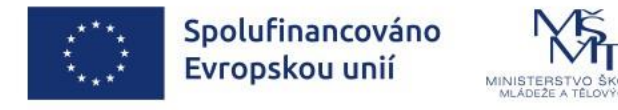

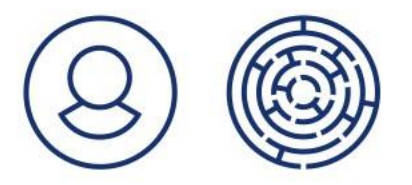

# SPECIFICKÉ DATOVÉ POLOŽKY (SDP)

V ZoR se vykazuje průběžné plnění, konečné hodnoty musí být nejpozději v ZZoR.

Vykázané hodnoty jsou statistickou evidencí.

Pokud některá varianta SDP nakonec nebude v projektu využita, vykáže se v ZZoR s hodnotou 0.

SPD mají jasnou provazbu s Přehledem výstupů KA (na listu s indikátory jsou témata uvedena).

- Pokud je během realizace projektu potřeba doplnit SDP (z důvodu změny aktivit, resp. témat výstupů), řeší se změnovým řízením (ZoR vždy podávejte až po schválení změny)
- Téma "Jiné" tj. další téma mimo ta, co už jsou v nabídce (číselníku)

U varianty SDP "Jiné" je třeba blíže rozepsat/specifikovat, co se za tím skrývá.

**OPJAK\_RgŠ11 Vzdělávací aktivity MAP pro děti a žáky OPJAK\_RgŠ12 Akce MAP pro pracovníky ve vzdělávání OPJAK\_RgŠ17 Spolupráce s romskými a proromskými NNO** 

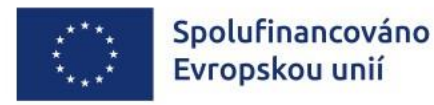

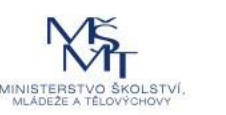

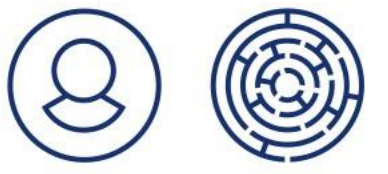

# DOPORUČENÁ STRUKTURA ZPRÁVY O REALIZACI

- Číslování dokumentů ZoR podle aktivity
- Využívání dostupných vzorů pro ZoR (především soupiska k plnění indikátorů)
- Vzory příloh k ZoR/ŽoP: https://opjak.cz/vyzvy/vyzva-c-02 23 017-akcni-planovani-v[uzemi-map/#dokumenty](https://opjak.cz/vyzvy/vyzva-c-02_23_017-akcni-planovani-v-uzemi-map/#dokumenty)
- Krátké názvy dokumentů vkládaných do příloh
- Využití zazipovaných souborů
- Vypořádání všech připomínek vč. odpovídající zpětné vazby
- Dodržování stanovených lhůt, případně včasná a odůvodněná žádost o prodloužení lhůty zaslaná interní depeší na manažera projektu
- Včasné prodloužení lhůty k předložení

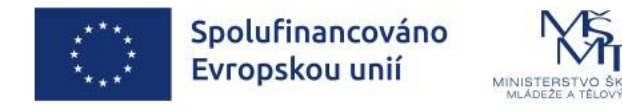

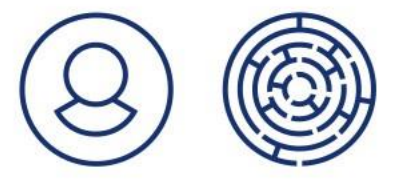

# DOPORUČENÁ STRUKTURA ZPRÁVY O REALIZACI

- **Popis pokroku** v realizaci i v jednotlivých klíčových aktivitách, plnění indikátorů a výstupů dle harmonogramu projektu musí být ve zřejmé provazbě s nárokovanými výdaji v žádosti o platbu
- Je třeba doplnit v popisu pokroku alespoň souhrnné informace, nejen odkaz na přílohy
- Pokud je nutné vytvořit dodatečnou přílohu, musí být jasné k jaké KA se vztahuje
- V ZoR Popis schválených **změn**
- **Horizontální principy** na záložce Horizontální principy se doplňuje plnění principů ve sledovaném období

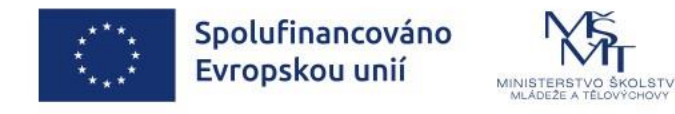

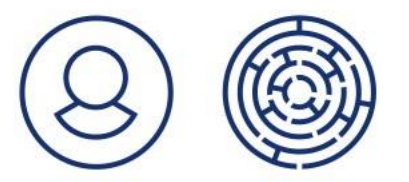

# DOPORUČENÁ STRUKTURA ZPRÁVY O REALIZACI

 $\mathcal{S}^{(0)}$ 

- Strukturu ZoR držet po celou realizaci projektu
- Příklad struktury dokladování ZoR:

Název

1. Klíčové aktivity

- 2. Indikátory a výstupy
- 3. Informace k projektu
- 4. Publicita
- 5. Kontroly a audity

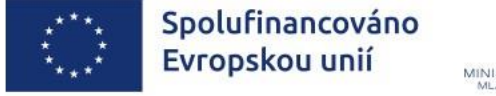

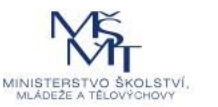

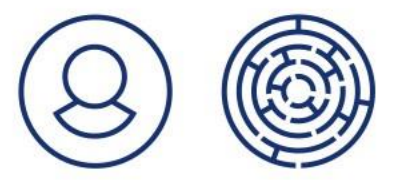

### PRAVIDLA MONITOROVÁNÍ ZOR

- Příjemce předkládá zprávu o realizaci projektu společně se žádostí o platbu a všemi nezbytnými přílohami
- Za účelem informování ŘO o stavu a pokroku realizace předkládá příjemce Zprávu o realizaci projektu prostřednictvím IS KP21+:
- **Průběžná ZoR** (na podání je **20** PD od ukončení MO) / **závěrečná ZoR** (na podání je **40** PD od data ukončení realizace projektu)
- První sledované období je období od skutečného data zahájení realizace projektu po dobu 4 měsíců od data vydání PA, přičemž poslední den sledovaného období připadá na poslední kalendářní den posledního měsíce sledovaného období
- Od 2. ZoR je délka MO 6. měsíční

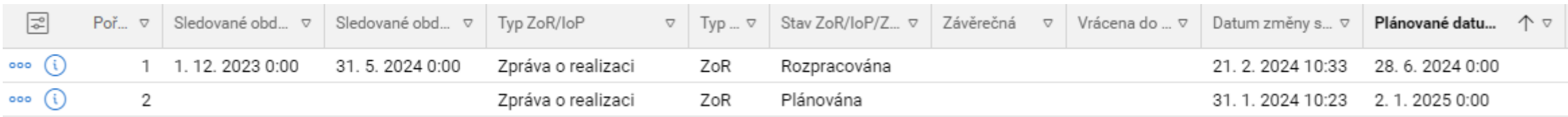

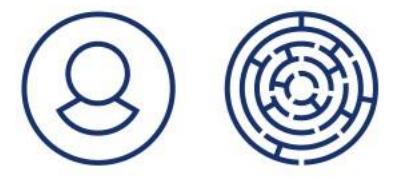

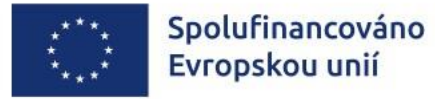

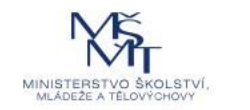

### PRAVIDLA MONITOROVÁNÍ ZOR

- Celková doba administrace **je 40 pracovních dní** (od podání do schválení v MS21+)
- Po dobu, po kterou je zpráva vrácena příjemci k dopracování se lhůta přerušuje a následně začíná lhůta běžet od začátku
- Nejprve musí dojít ke schválení ZoR, následně ke schválení ŽoP
- V případě, že je v ZoR/ŽoP identifikováno pochybení s finančním dopadem je příjemci zasláno depeší Závěr administrativního ověření, příjemce může proti závěrům administrativního ověření podat připomínky ve lhůtě **15 kalendářních dní** ode dne doručení v IS KP21+
- Nepředložení poslední průběžné ZoR: v případě, že by sledované období pro ZZoR trvalo méně než 3 měsíce, může příjemce prostřednictvím změnového řízení sloučit sledované období pro poslední průběžnou ZoR se sledovaným obdobím pro ZZoR a předložit pouze ZZoR

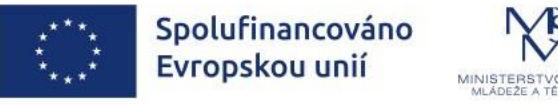

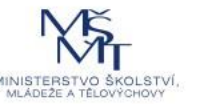

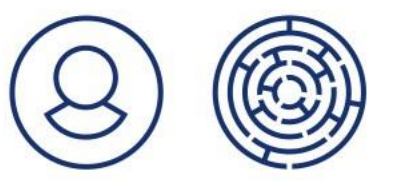

## PRAVIDLA MONITOROVÁNÍ ZOR

Prodloužení lhůty pro předložení ZoR/prodloužení lhůty pro odstranění nedostatků:

- Z důvodu hodného zvláštního zřetele
- Příjemce žádá prostřednictvím interní depeše min. **1 pracovní den** před vypršením lhůty
- ŘO posoudí relevantnost zdůvodnění a informuje příjemce prostřednictvím interní depeše o vyhovění či nevyhovění jeho žádosti
- Prodloužená lhůta je stanovena v délce max. **10 pracovních dní** ode dne následujícího po dni, kdy měla být předložena ZoR/provedeno odstranění nedostatků
- O prodloužení lhůty je možné žádat maximálně **třikrát**
- Nedodržení náhradní lhůty je porušení podmínek RoDP (část II, bod 6.3) a bude považováno za porušení rozpočtové kázně

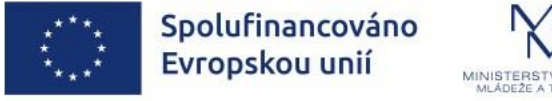

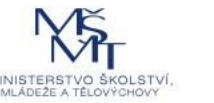

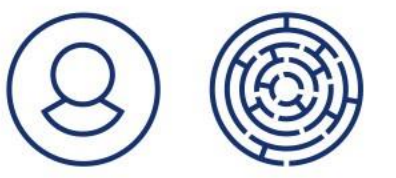

# NÁLEŽITOSTI DOKLADOVÁNÍ VYBRANÝCH DOKUMENTŮ

### **ZPRÁVA O REALIZACI**

- Náležitosti ZoR jsou podrobně popsány SPpŽP a indikátorové soustavě
- **Zápisy z pracovních skupin a Řídicího výboru** minimálně by měly obsahovat: název platformy, forma konání, datum, čas a místo jednání, seznam účastníků, jednotlivé body jednání, jaké dokumenty byly projednány/aktualizovány. Jednání PS se uvádí do Soupisky k indikátoru 526 020
- **Soupisky** k indikátorům 510 172, 510 173 a 512 120
- **GDPR** souhlas s poskytnutím kontaktních údajů v souladu s GDPR zajišťuje příjemce
- **Plán spolupráce s individuálními projekty systémovými (IPs)** spolupráce s IPs v území, zpracování a jeho doložení nejpozději v 2. ZoR, případně do 31. 12. 2024

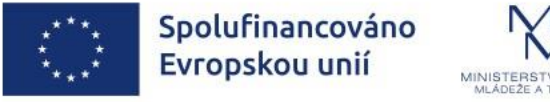

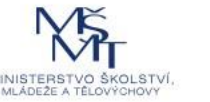

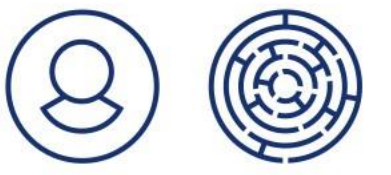

# NÁLEŽITOSTI DOKLADOVÁNÍ VYBRANÝCH DOKUMENTŮ

### **PRO KONTROLU NA MÍSTĚ**

#### **Prezenční listina**

- slouží jako podklad pro vyplnění Soupisky a případnou kontrolu na místě
- obsahuje minimálně: relevantní údaje o dané akci (např. název akce), o čase začátku a konci akce, relevantní údaje o účastnících (zejména jméno, příjmení, organizace, podpis daného účastníka), místo konání akce. Případně další relevantní údaje spojené s akcí
- v případě vícedenní akce musí být prezenční listina vystavena na každý den zvlášť
- musí splňovat povinné prvky publicity

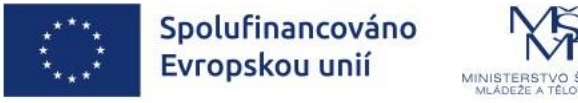

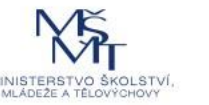

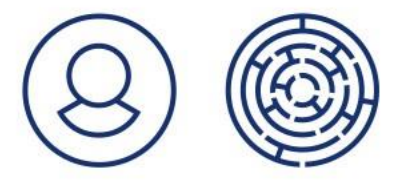

# OBECNÁ PODOBA ZMĚNY

- **Kap. 7.4 PpŽP - Obecná část + kap. 7.4.2.2. PpŽP - Specifická část**
- Povinnost příjemce informovat ŘO o změnách, které nastanou v době od podání žádosti o podporu až do data ukončení realizace projektu
- **Žadatel vyplňuje datum účinnosti, nejdříve však k datu zahájení realizace projektu, ze strany ŘO nemůže být doplněno**
- Neslučovat změny s rozdílnou významností (pravidlo "(nej)vyšší bere")
- Žádost může být příjemci vrácena k dopracování, opravě anebo doplnění, ŘO definuje vždy plný výčet nedostatků žádosti o změnu, příjemce je povinen vypořádat zaslané připomínky a podat doplněnou žádost o změnu ve lhůtě zpravidla **5** pracovních dní
- Schválení změny automaticky nezakládá způsobilost výdaje realizovaného na základě provedené změny, způsobilost bude posouzena až na základě předložení relevantních dokumentů do ZoR/ŽoP

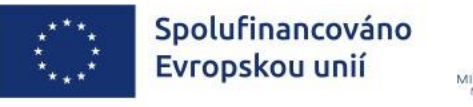

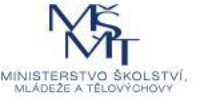

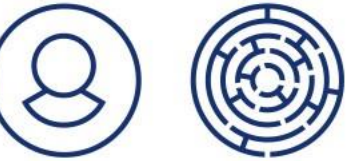

# OBECNÁ PODOBA ZMĚNY

- Popsat, promyslet vliv změny na projektovou žádost jako celek a aktualizovat údaje související s danou ŽoZ v rámci všech relevantních obrazovek projektu
- Zohledňovat vliv na KA a jejich výstupy/výsledky, indikátory, rozpočet a finanční plán projektu
- Rozlišovat obrazovky "Dokumenty" a "Dokumenty pro ŽoZ"
- Do ŽoZ vždy vybrat všechny relevantní obrazovky
- Podobu změny lze před jejím podáním konzultovat s projektovým/finančním administrátorem

V případě, že nepodstatné/podstatné změny spadají do sledovaného období dané ZoR / ŽoP, ŘO doporučuje příjemci oznámit tyto změny v dostatečném časovém předstihu a to tak, aby byly potvrzeny ŘO ještě před založením ZoR / ŽoP v IS KP21+. V opačném případě se příjemce vystavuje riziku, že změna nebude uvedena v ZoR / ŽoP a výdaje, které jsou s touto změnou spojeny, nebude možné předložit v rámci aktuálně předkládané ZoR / ŽoP.

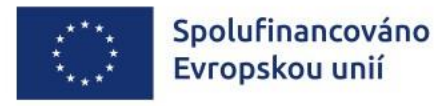

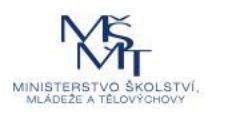

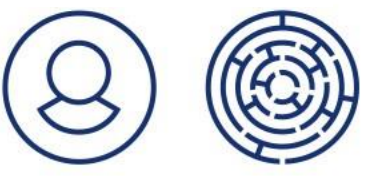

# ZMĚNY PROJEKTU DLE ZÁVAŽNOSTI

**Informace o projektu** – informuje příjemce v ZoR, nepodává ŽoZ

**Nepodstatné změny** - změny, které je příjemce oprávněn provádět i bez předchozího souhlasu ŘO. ŘO tuto změnu bere na vědomí

**Podstatné změny** - změny, kde pro jejich zahrnutí do projektu je nezbytný souhlas ŘO. Podstatné změny musí být předloženy nejpozději 40 pracovních dní před ukončením realizace projektu

- **Podstatné změny významné** jedná se o změny, které mění určité skutečnosti projektu, avšak nemění podmínky stanovené v textu RoDP včetně přílohy ZPP
- **Podstatné změny zakládající změnu RoDP** jedná se o takové změny, které mají dopad na plnění povinností vyplývajících z RoDP včetně přílohy ZPP

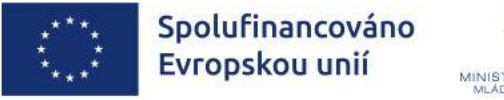

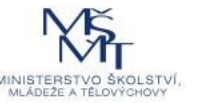

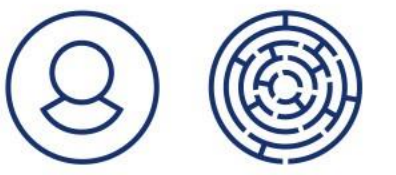

# NEJČASTĚJŠÍ ZMĚNY V PROJEKTU

#### **Informace o projektu**

- Změna harmonogramu jednotlivých aktivit
- Změna ve způsobu provádění aktivit (nemění ZPP)
- Dřívější/pozdější zahájení KA
- Úprava smluv o partnerství

### **Nepodstatné:**

- Změna adresy, názvu, bankovního účtu, změna statutárního zástupce
- Nepředložení poslední průběžné ZoR, sloučení dvou sledovaných období pro předložení ZoR / ŽoP
- Změna specifické datové položky
- Rozšíření cílové skupiny
- Nově zapojená škola

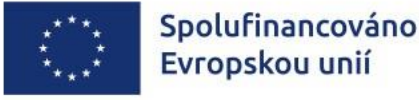

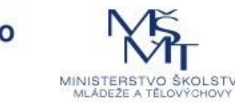

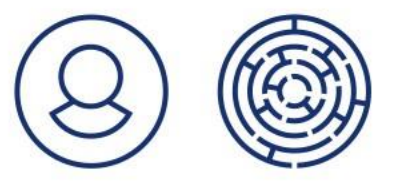

### **Podstatné významné:**

- Navýšení úvazku nad rámec 1,0
- Změna pedagogického pracovníka
- Snížení číselných paramentů v Přehledu výstupů KA o více než 15%

#### **Podstatné změny zakládající změnu právního aktu:**

- Přidání/odebrání výstupu v Přehledu výstupů KA
- Změna data zahájení fyzické realizace projektu
- Změna data ukončení fyzické realizace projektu (předčasné ukončení projektu)
- Snížení celkové výše způsobilých výdajů
- Snížení cílové hodnoty indikátoru
- Odstoupení partnera, změna partnera

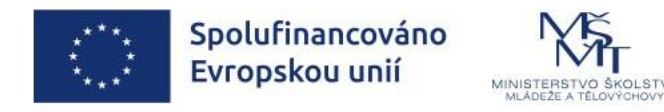

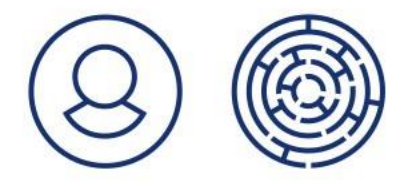

# ZMĚNY VÝSTUPŮ KLÍČOVÝCH AKTIVIT

Změna v příloze Přehled výstupů KA (příloha žádosti o podporu / ZPP) v době realizace projektu:

3 možné dopady těchto úprav:

- Snížení číselných parametrů o méně než 15% a jakékoli jejich navýšení oproti verzi ZPP vydané s PA (= **informace k projektu**):
	- příklad 1 plánovaný min. počet účastníků byl celkem 150 dětí a žáků, ale do realizace se jich zapojilo jen 135 (tzn. *pokles byl nižší než 15 %),*
	- · příklad 2 plánovaný min. počet účastníků byl celkem 150 dětí a žáků, ale do realizace se jich zapojilo 220
	- příklad 3 počet realizací určitého výstupu se z plánovaných 10 snížil na 9 a nemá to vliv na snížení hodnoty *indikátoru*
- Ostatní změny mimo výše popsaného, např. změna tématu, CS... (= **podstatná změna významná**, kterou schvaluje ŘO - ŽoZ)
- Úprava např. počtu realizací s dopadem na snížení cílové hodnoty indikátoru povinného k naplnění (= **podstatná změna zakládající změnu PA**, schvaluje ŘO - ŽoZ)

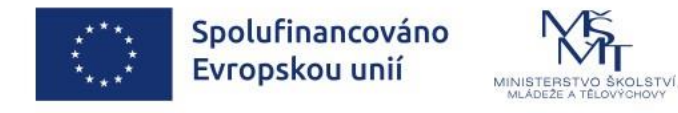

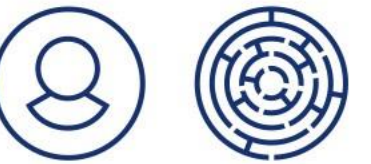

### KONTROLY A AUDITY

Kap. 9 PpŽP – Obecná část

#### **Příjemce je povinen:**

- Podrobit se kontrolám, resp. auditům, ze strany kontrolních orgánů: MŠMT ŘO (tj. AdO a KnM), MF (AO), EK, EÚD, OLAF, NKÚ, orgány Finanční správy ČR, dále poskytovat potřebnou součinnost a má možnost ve stanovené lhůtě zaujmout stanovisko k návrhu auditní zprávy
- Informovat ŘO o provedení auditu či kontroly na projektu ze strany subjektu mimo úroveň poskytovatele do 15 PD od skončení auditu
- Informovat na žádost ŘO, případně auditního orgánu o výsledcích předešlých kontrol
- Poskytnout veškeré informace o výsledcích kontrol a auditů včetně kopií protokolů z kontrol a zpráv o auditech, dále o všech navrhovaných/uložených nápravných opatřeních, která budou výsledkem kontrol/auditů, a o jejich splnění
- Vkládat informace o provedených kontrolách a auditech na záložku "Kontroly" v IS KP21+

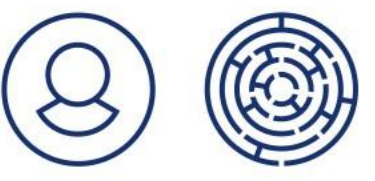

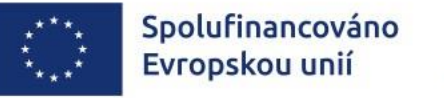

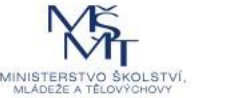

# PRAVIDLA UCHOVÁVÁNÍ DOKUMENTŮ

### **Výčet dokumentů a výstupů, které podléhají uchovávání:**

- Dokumenty předkládané k žádosti o podporu
- Dokumenty předkládané k právnímu aktu o poskytnutí/převodu podpory
- Právní akt o poskytnutí/převodu podpory
- Dokumenty k zadávacím řízením
- Doklady prokazující účel použití poskytnutí finančních prostředků např. ŽoP, účetní záznamy, faktury, výpisy z bankovního účtu
- Doklady ke zprávám o realizaci
- Dokumenty související s prováděním kontrol ze strany řídicího orgánu a dalších orgánů
- Úplná korespondence, kterou příjemce obdržel ze strany ŘO a implementačního orgánu nebo na tyto orgány zaslal
- Další podklady vztahující se k projektu

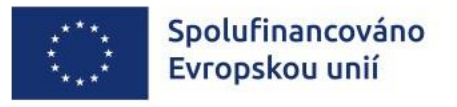

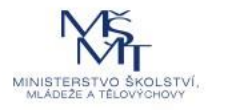

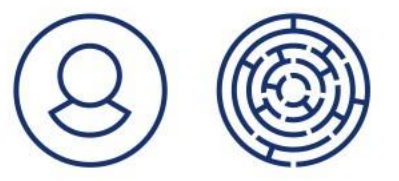

# PRAVIDLA UCHOVÁVÁNÍ DOKUMENTŮ

Lhůta, po kterou musí být originální dokumenty k dispozici kontrolním orgánům, je stanovena na 10 let od 1. 1. roku následujícího po roce, ve kterém uplyne lhůta pro splnění poslední podmínky pro realizaci projektu

Dokumenty, které jako originály existují v MS2021+, není příjemce povinen uchovávat v originále na místě odlišném od MS2021+

Pokud je v MS2021+ k dispozici pouze sken dokumentu, nebo dokument v systému není vůbec vložen, musí uchování originálního dokumentu (či ověřené kopie) zajistit příjemce

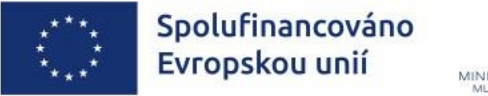

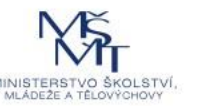

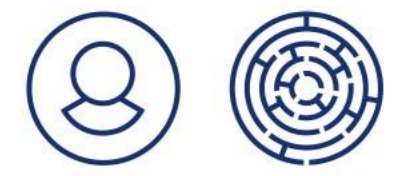

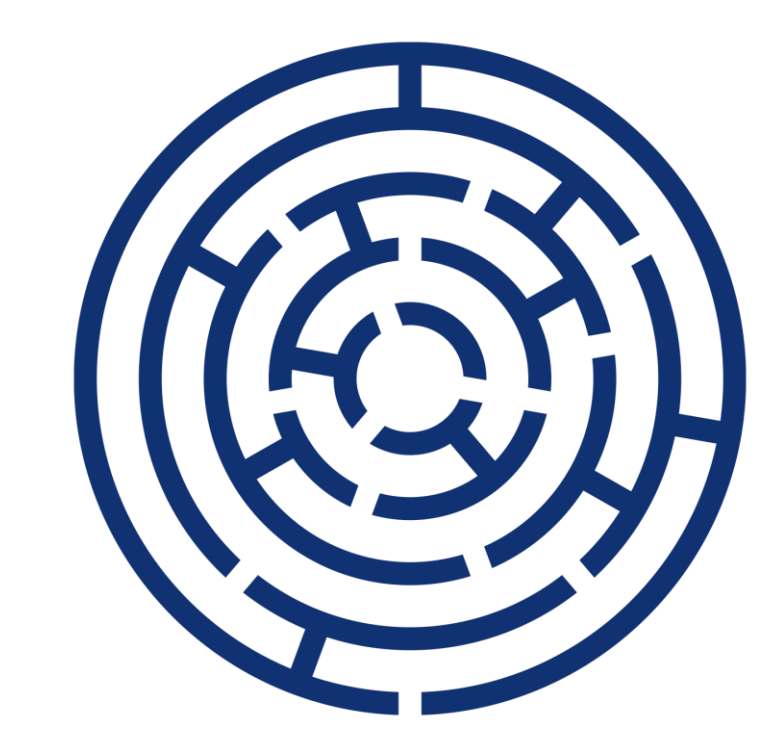

# FINANČNÍ ČÁST ADMINISTRACE

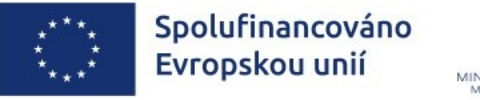

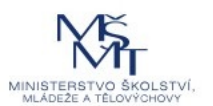

### TÉMATA

#### **Kapitola rozpočtu "Osobní výdaje"**

- **Vybraná pravidla pro způsobilost výdajů v OP JAK** 
	- ➢ Maximální výše úvazků
	- ➢ Náhrada za dovolenou
	- ➢ Jednotková sazba
- **Vybraná pravidla pro dokladování způsobilosti výdajů v OP JAK** 
	- ➢ Přímé vykazování osobních výdajů- ISPV (a1)
		- o Pracovní výkazy
	- ➢ Zjednodušené metody vykazování (ZMV)
		- o Jednorázová částka
		- o Paušální výdaje
- **Nezpůsobilé výdaje**

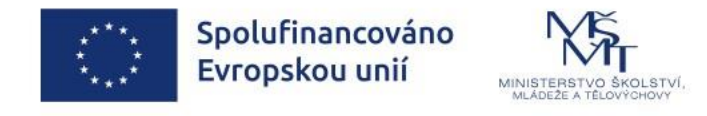

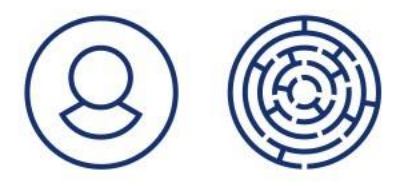

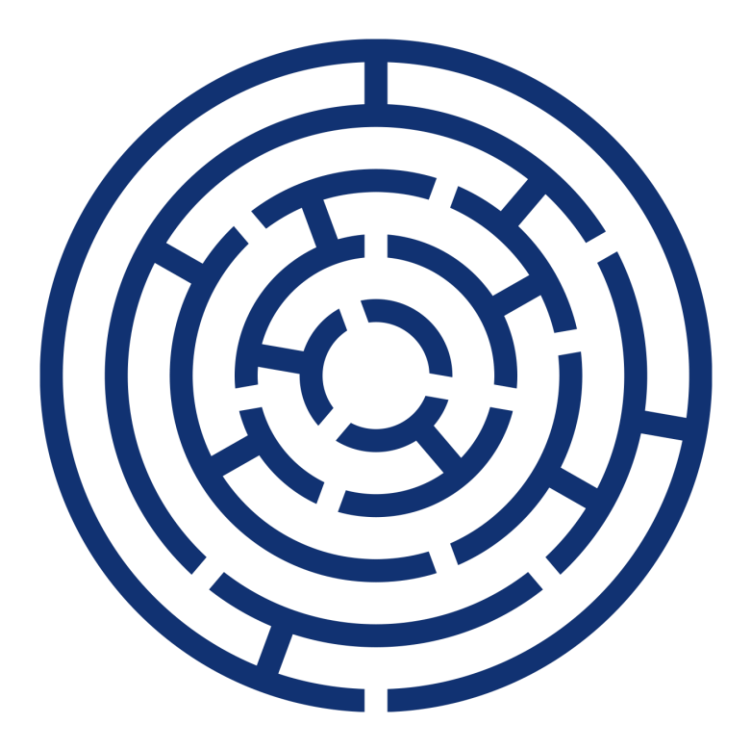

### Kapitola rozpočtu "Osobní výdaje"

### Vybraná pravidla pro způsobilost výdajů v OP JAK dle PpŽP

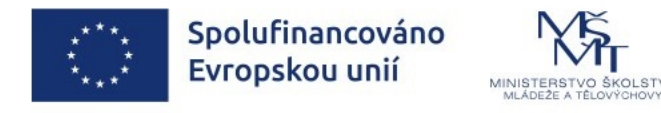

## PRAVIDLA ZPŮSOBILOSTI – MAX. ÚVAZEK

- Zaměstnanec, jehož odměňování je **i jen částečně hrazeno z přímých výdajů** projektu OP JAK, může u všech subjektů (příjemce a partneři) zapojených do realizace projektu odpracovat v každém kalendářním měsíci maximálně počet hodin rovnající se **1,0násobku FPD daného měsíce,** za předpokladu sjednaného 40 hodinového pracovního týdne a rovnoměrném rozvržení pracovní doby do 5 PD
- Do posuzované výše úvazku se **započítává:**
	- ➢ Veškeré odpracované hodiny zaměstnance včetně případných DPP a DPČ u **příjemce a partnerů** (tj. kmenová činnost, jiné projekty OP JAK, atp.)
	- ➢ Čerpaná dovolená, placený svátek, dny pracovní neschopnosti a ostatní překážky v práci v souladu se zákoníkem práce, vnitřním předpisem zaměstnavatele, kolektivní smlouvou a uzavřenou pracovní smlouvou či dohodou konanou mimo pracovní poměr
- Do posuzované výše úvazku se **nezapočítává:**
	- ➢ Čerpání mateřské/ rodičovské dovolené

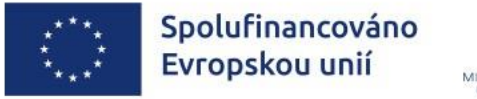

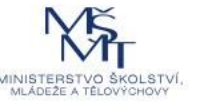

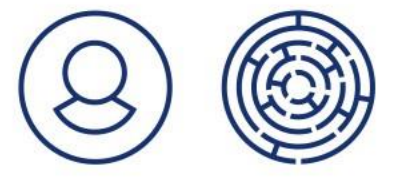

## PRAVIDLA ZPŮSOBILOSTI – MAX. ÚVAZEK

• Maximální úvazek zaměstnance **nesmí** být překročen **ve všech kalendářních měsících po celou dobu realizace** projektu OP JAK

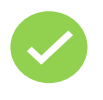

- **Výjimky překročení maximálního úvazku** např. **nařízení přesčasu**, avšak pouze za podmínek stanovených zákoníkem práce
- Ve **výjimečných** a **odůvodněných** případech je možné po schválení žádosti o změnu pro **členy odborného týmu** udělit výjimku až **1,2násobku FPD daného měsíce**

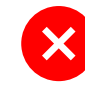

Za relevantní zdůvodnění **nelze** z pohledu ŘO OP JAK **považovat** např.: **vykonávání činnosti v jiných projektech, nízká výše úvazků, vysoká administrativní zátěž** či **obdobná činnost v předchozích projektech**.

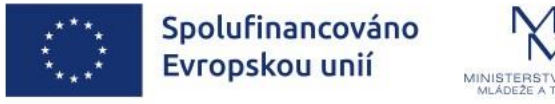

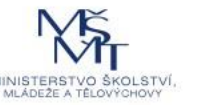

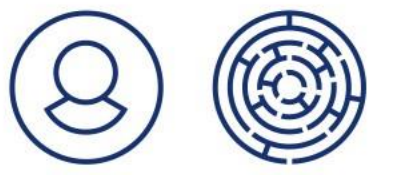

### PRAVIDLA ZPŮSOBILOSTI – NÁHRADY ZA DOVOLENOU

- **Náhrada za dovolenou je způsobilá** v rozsahu stanoveném § 212 zákoníku práce nebo v rozsahu stanoveném kolektivní smlouvou nebo interní směrnicí příjemce, nejvýše však v rozsahu 8 týdnů v roce
- **Roční** kontrola čerpání dovolené:
	- ➢ Příjemce na **konci kalendářního roku** doloží **přehled za každého zaměstnance**, včetně hodin **nevyčerpané dovolené**, které budou převedeny do roku následujícího
	- ➢ Využití vzorového formuláře Přehled čerpané [dovolené](https://opjak.cz/vyzvy/vyzva-c-02_23_017-akcni-planovani-v-uzemi-map/#dokumenty), který je dostupný na stránkách OP JAK
	- ➢ Nebo v jiném formátu za podmínky, že **bude obsahovat veškeré náležitosti vzorového formuláře** (doporučujeme předjednat s Admin ŘO OP JAK)
- Pokud by zaměstnanec v **daném roce čerpal více dovolené**, než na kterou mu v rámci projektu vznikl nárok (např. pracoval na projektu jen část roku), jedná se o **nezpůsobilé výdaje**

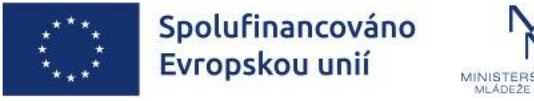

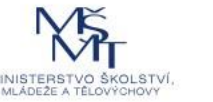

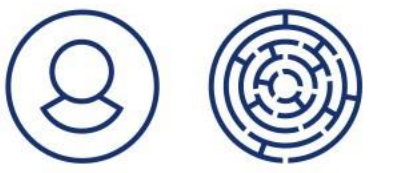

### PRAVIDLA ZPŮSOBILOSTI – NÁHRADY ZA DOVOLENOU

**Doplňující ustanovení** ke způsobilosti náhrad za dovolenou:

• Za způsobilé může být považováno, pokud k čerpání dovolené dochází v době realizace jiného projektu, než ve kterém na ni vznikl zaměstnanci nárok, a to za podmínky hrazení této nevyčerpané dovolené ze zdrojů **v rámci stejného programu (nelze aplikovat mezi projekty OP VVV a OP JAK)**

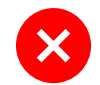

Převod dovolené zaměstnance mezi projekty OP VVV a OP JAK

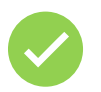

Převod dovolené zaměstnance mezi 2 projekty v OP JAK

- Náhrady za **nevyčerpanou (proplacenou) dovolenou** mohou být způsobilé, pokud nárok na dovolenou vznikl v souvislosti s projektem a proplacení bude řádně vysvětleno (musí být v souladu se ZP)
	- ➢ Nevyčerpaná dovolená **nevstupuje** do kontroly **jednotkové sazby** (ideálně vykázat na samostatném řádku Soupisky)

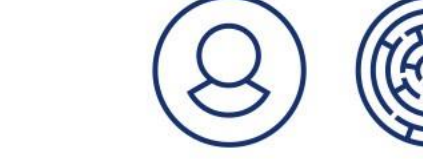

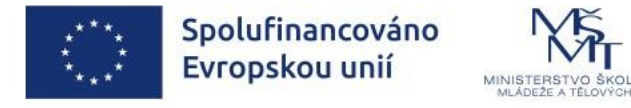

### PRAVIDLA ZPŮSOBILOSTI – NÁHRADY ZA DOVOLENOU

#### **DPČ**

- √ Čerpaná DOV se v PV vykazuje jako počet hodin dovolené hrazených z projektu
- √ Čerpaná DOV se započítává do celkového úvazku
- √ V rozpočtu projektu se nezohledňuje (stejné jako u PS)
- √ Proplacená DOV hodiny se nezapočítávají se do úvazku

#### **DPP**

- ✓ Čerpaná DOV se v PV nevykazuje
- √ Čerpaná DOV se nezapočítává do celkového úvazku
- √ Možno v rozpočtu projektu zohlednit náklady na DOV (např. DPP na 300 hodin => počet jednotek 310)
- √ Proplacená DOV hodiny se nezapočítávají do úvazku

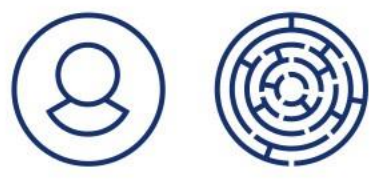

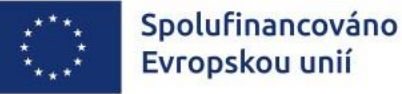

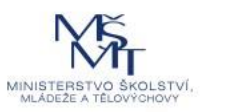

# PRAVIDLA ZPŮSOBILOSTI – JEDNOTKOVÁ SAZBA

- **Jednotkové sazby jsou průměrovými ukazateli -** musí být dodrženy v průměru za celou dobu realizace projektu za danou pracovní pozici
- V případě, že je v průběhu realizace projektu **navýšena jednotková sazba, sleduje se** dodržení jednotkových sazeb **odděleně**
- Kontrola probíhá u všech typů smluv u DPP/DPČ probíhá kontrola **dodržení hodinové sazby dle rozpočtu**
- **V rámci ŽoP** překročení jednotkové sazby o více než 20 %, výdaje nad rámec 120 % schválené jednotkové sazby jsou považovány za **nezpůsobilé** (tzn. že o takto zkrácenou částku již nemůže příjemce znovu požádat)

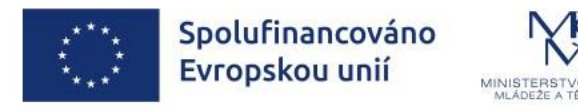

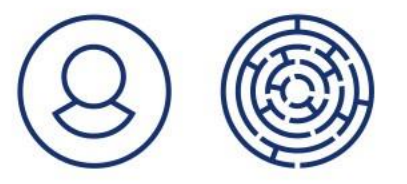

# PRAVIDLA ZPŮSOBILOSTI – JEDNOTKOVÁ SAZBA

- Finální vyhodnocení překročení jednotkové sazby proběhne **na konci realizace projektu** v rámci ZZoR/ZŽoP
- **V průběhu realizace projektu** u pracovních pozic, které již ukončily činnost pro projekt
- Tolerance 2 % na **kumulativní překročení jednotkové sazby** (v průměru) **překročení nad 2 % je nezpůsobilé**
- Předpokladem je však **dostatek finančních prostředků na dané rozpočtové položce**
- **Opatření pro dodržení** jednotkové sazby:
	- ➢ Nastavit platový výměr zaměstnance o něco méně, než je výše sazby v rozpočtu
	- ➢ Aktivně pracovat s průběžnými výsledky ŘO

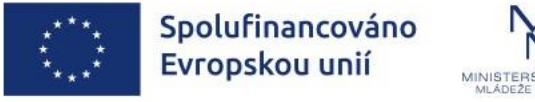

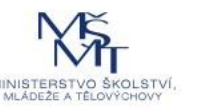

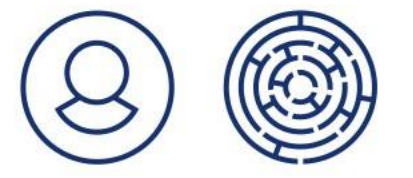

## PŘÍKLAD KONTROLY JS

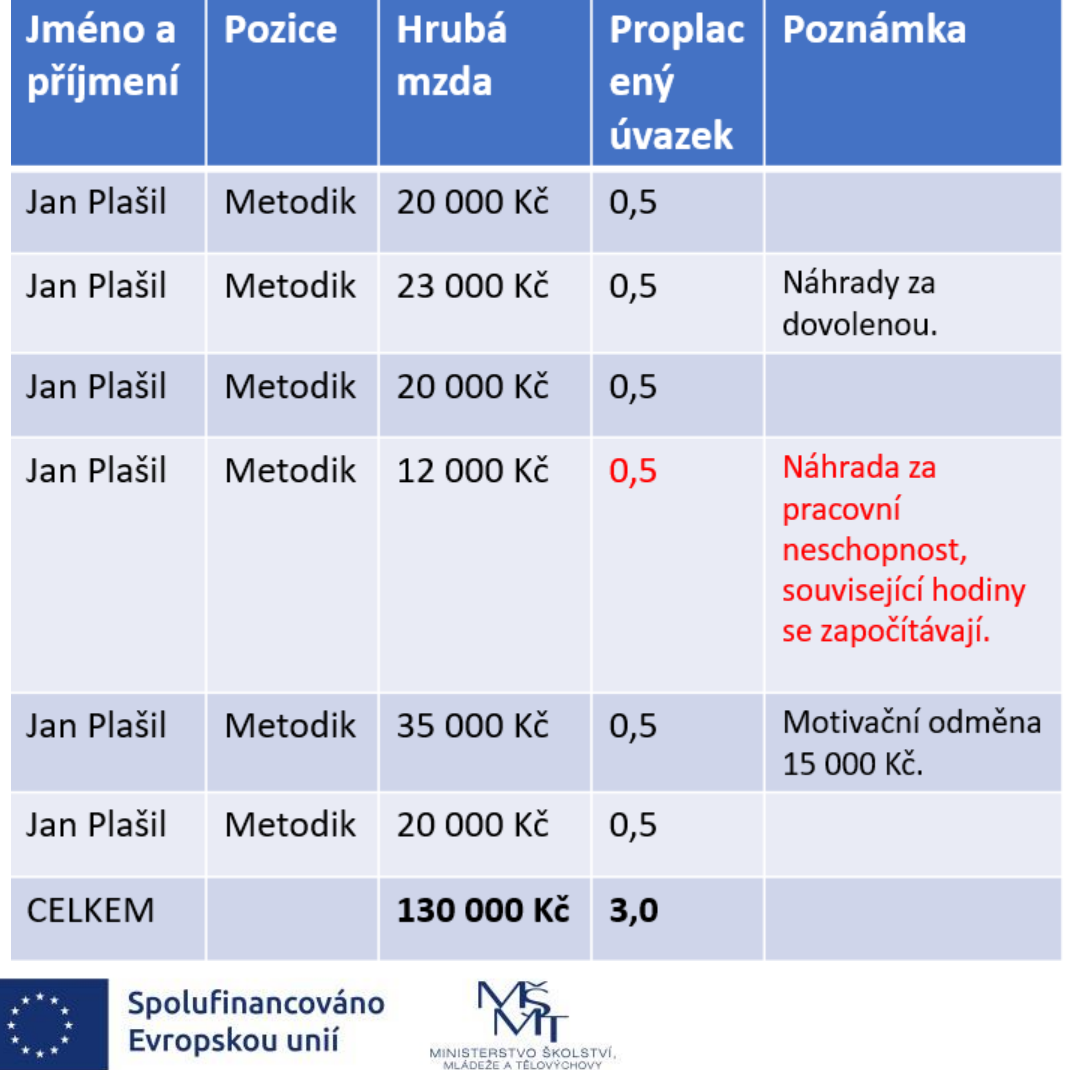

#### **Rizikové nastavení mezd v projektu:**

- Projekt trvá 6 měsíců
- Sazba v rozpočtu pro pozici Metodik je 40 000 Kč (1,0 FTE)
- Způsobilá částka: 3,0x40 000=120 000 Kč
- Vyplaceno: 130 000 Kč
- % přečerpání 130 000/120 000=108,33 %
- Tolerance 102 % je 122 400 Kč
- Kráceno 6,33 %, tj. 7 600 Kč plus zákonné odvody

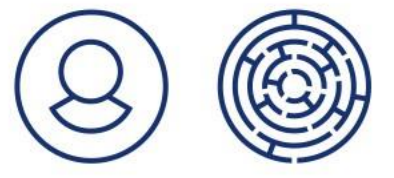

## PŘÍKLAD KONTROLY JS

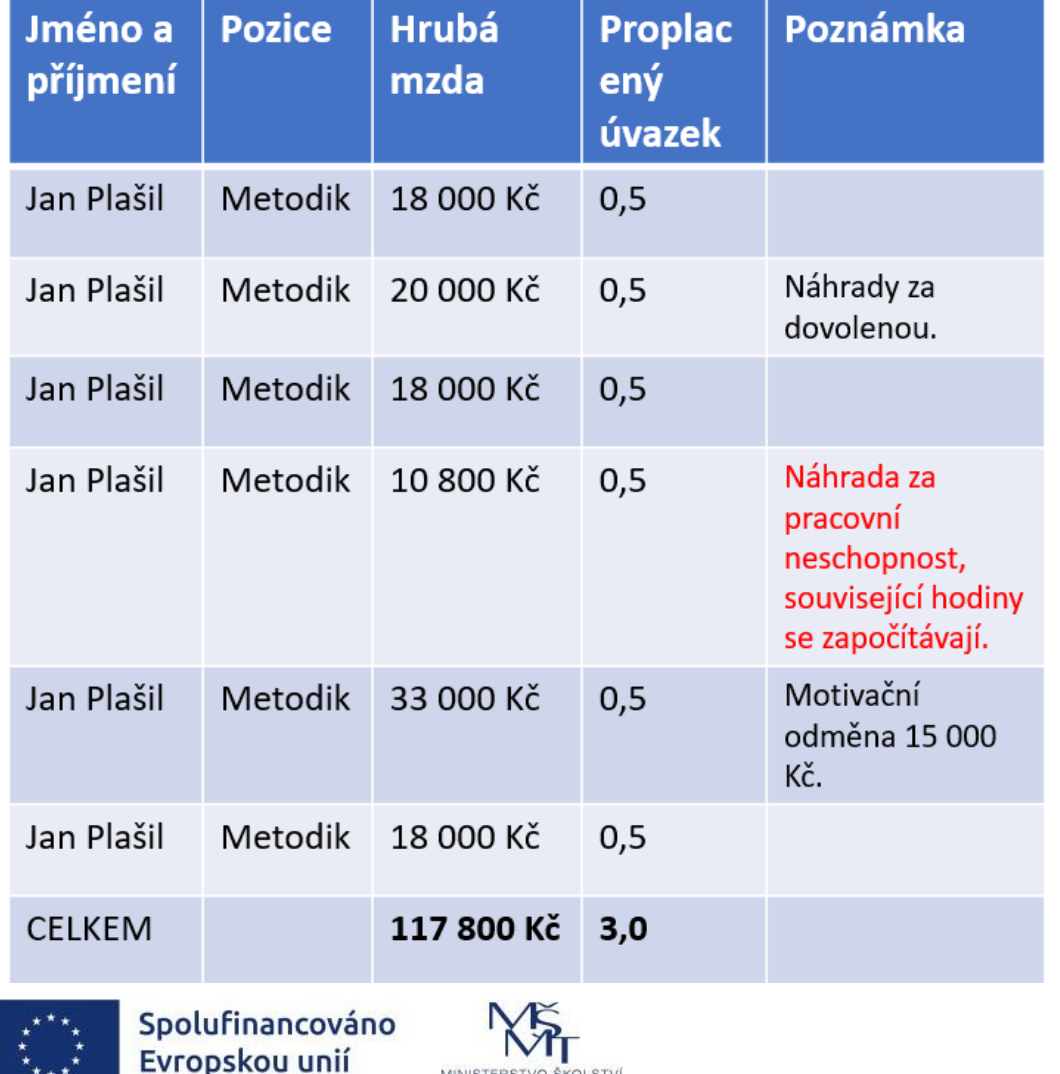

MLÁDEŽE A TÊLOVÝCHOV

#### **Vhodné nastavení mezd v projektu:**

- Projekt trvá 6 měsíců
- Sazba v rozpočtu pro pozici Metodik je 40 000 Kč (1,0 FTE)
- Způsobilá částka: 3,0x40 000=120 000 Kč
- Vyplaceno: 117 800 Kč
- Jednotková sazba není přečerpána
- 0 % přečerpání; 117 800/120 000=98,16%
- Prostor pro případnou odměnu na konci projektu

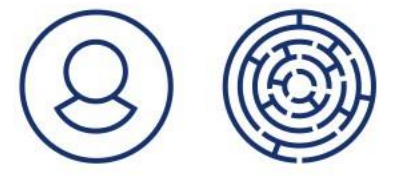

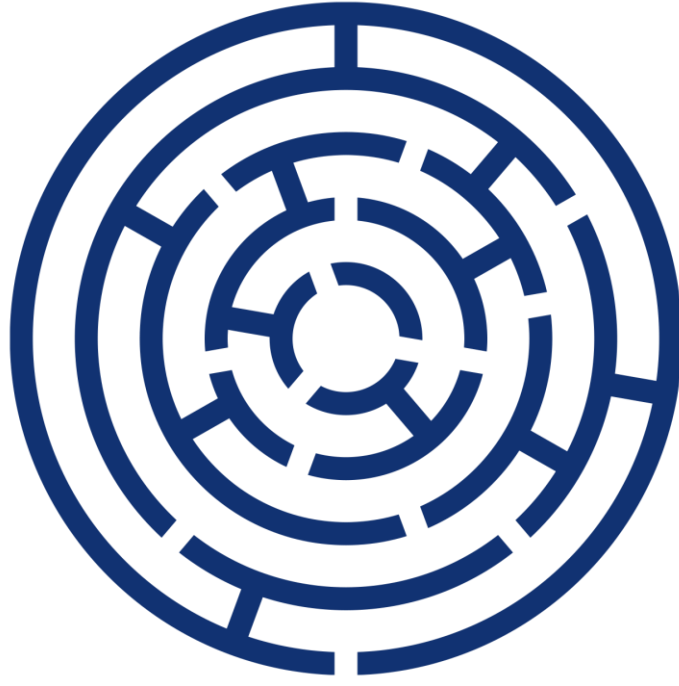

### Vybraná pravidla pro dokladování způsobilosti výdajů v OP JAK

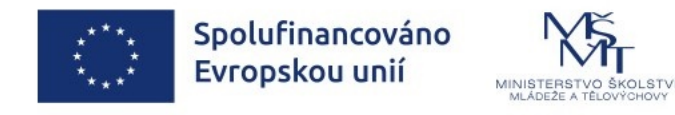

### DOKLADOVÁNÍ ZPŮSOBILOSTI VÝDAJŮ – OBECNÉ INFORMACE

- Dokladováním osobních údajů v rámci vyúčtování dotace **není porušeno právo zaměstnance na ochranu osobních údajů**. ŘO uvedené doklady požaduje doložit **v rámci výkonu státní moci**, neboť je povinen dle Obecného nařízení EK ověřit způsobilost výdaje (viz 8.1.10 Obecné podmínky způsobilosti výdaje)
- Povinnost příjemce v rámci **každé průběžné žádosti o platbu** doložit jako povinnou přílohu **výstupní sestavu z účetnictví pro projekt za dané sledované období**
- Povinnost příjemce **účtovat odděleně od ostatních aktivit organizace veškeré transakce související s přímo vykazovanými výdaji** (např. prostřednictvím analytických účtů, použitím účetního střediska, aj.)

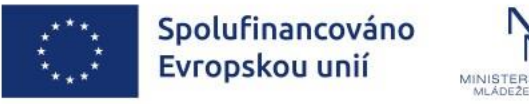

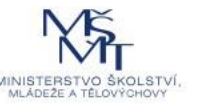

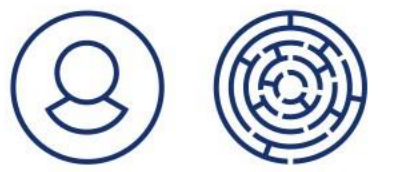

## AKTIVITA 1 – ŘÍZENÍ PROJEKTU

Kap. 5.7.1 PpŽP - obecná i specifická část

Náklady na administrativní tým, jenž je součástí hlavního projektového týmu, jsou vykazovány prostřednictvím jednorázových částek

Náklady na administrativní tým, který není součástí hlavního projektového týmu (podpůrný projektový tým), jsou hrazeny z kategorie 1.1.2 Paušální náklady

Do administrativního týmu, jenž je součástí hlavního projektového týmu, lze zahrnout pouze tyto pracovní pozice:

- Projektový manažer
- Finanční manažer
- Administrativní pracovník

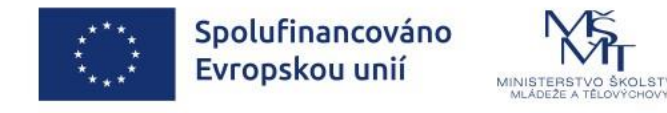

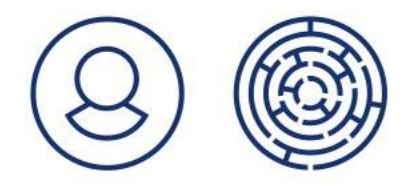

### **Realizační tým**

#### **Hlavní projektový tým**

#### **Podpůrný projektový tým**

#### Účetní

Personalistika Právní poradenství Daňové poradenství Úklid, ostraha a údržba nemovitého majetku Údržba hmotného majetku **Publicita PAUŠÁL – ZJEDNODUŠENÉ VYKAZOVÁNÍ** 

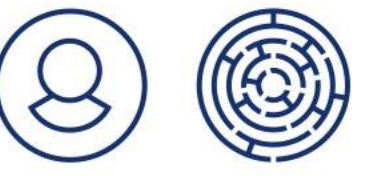

PM, FM, Administrativní pracovník **KALKULAČKA JEDNORÁZOVÉ ČÁSTKY (b1) – ZJEDNODUŠENÉ VYKAZOVÁNÍ**

> Spolufinancováno Evropskou unií

MINISTERSTVO ŠKOLSTV

**Administrativní tým**

**Odborný tým ISPV (a1) – PŘÍMÉ VYKAZOVÁNÍ JEDNOTKOVÝ NÁKLAD (b2) – ZJEDNODUŠENÉ VYKAZOVÁNÍ** 

# DOKLADOVÁNÍ ZPŮSOBILOSTI VÝDAJŮ – ISPV

- U **vykazování přímých osobních výdajů** se za jeden účetní doklad, který je možné zahrnout do seznamu účetních dokladů, považuje způsobilá část mzdy/ platu/ odměny jednotlivého pracovníka **nepřesahující částku 20 000 Kč** za předpokladu, že je do této částky **zahrnuta hrubá mzda včetně osobních příplatků a zákonné zdravotní a sociální pojištění** (FKSP a další odvody zahrnuty nejsou)
- V případě, že má osoba více částečných úvazků v rámci jednoho projektu, **hodnota účetních dokladů se sčítá**
- Doklady do 20 000 Kč nemá příjemce povinnost dokládat do ŽoP, nicméně je povinen **uchovávat k nim dokumentaci** a předložit je ŘO na vyžádání nebo při kontrole na místě

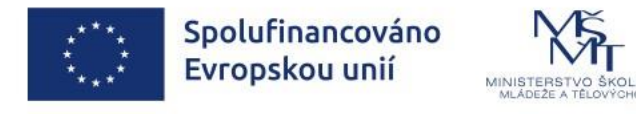

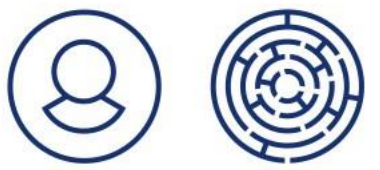
# PŘÍMÉ VYKAZOVÁNÍ OSOBNÍCH VÝDAJŮ

Dokladování způsobilosti:

- a) Rozhodnutí o přijetí do služebního poměru/ pracovní smlouvy/ dohody včetně dodatků
- b) Mzdové rekapitulace
- c) Doklady o úhradě nebo odpovídající výstupy z účetního či jiného systému prokazujícího úhradu
- d) Pracovní výkazy (je-li relevantní je vytvářet a dokládat)
- e) Čestné prohlášení o úvazcích členů realizačního týmu
- f) Vnitřní předpisy zaměstnavatele / kolektivní smlouva

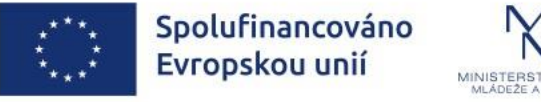

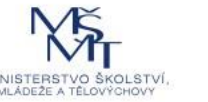

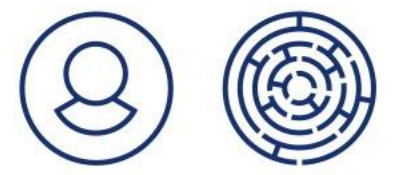

#### PRACOVNÍ SMLOUVY A DOHODY

**a) Pracovní smlouvy a dohody o pracích konaných mimo pracovní poměr** musí kromě povinných údajů dle zákoníku práce obsahovat také:

- Identifikaci projektu, do kterého je zaměstnanec zapojen
- Popis pracovní činnosti (tj. náplň práce) relevantní pro projekt
- Rozsah činnosti, tzn. úvazek či počet hodin za časovou jednotku (měsíc, rok apod.) s uvedením adekvátního poměru pro projekt
- Údaj o mzdě/platu (zpravidla mzdový/platový výměr) **s uvedením adekvátního poměru mzdy/platu na projekt** nebo údaj o odměně z dohody

**PS a dohody se dokladují** pouze s prvním uplatněním výdaje (bez ohledu na výši výdaje). Při změně pracovní smlouvy nebo dohody se dokládá dodatek k pracovní smlouvě nebo dohodě, a to nejpozději s prvním uplatněním výdaje po provedení změny.

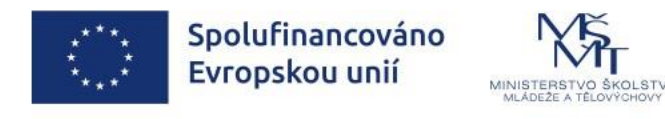

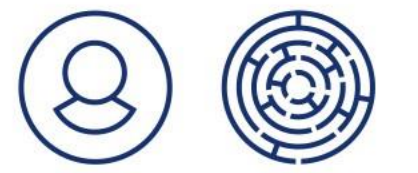

### MZDOVÉ REKAPITULACE

#### **b) Mzdové rekapitulace** za sledované období:

- Mzdové listy
- Výplatní lístky
- Sjetiny ze mzdového systému

#### Musí obsahovat:

Spolufinancováno Evropskou unií

- Výši hrubé mzdy/ platu/ odměny z dohody pro projekt
- Výši odvodů na SP a ZP za zaměstnavatele pro projekt
- Údaj o počtu odpracovaných hodin pro projekt
- Počet hodin dovolené, nemocenské a dalších překážek v práci pro projekt

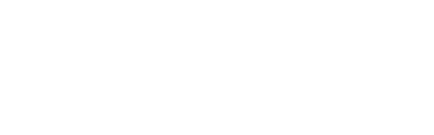

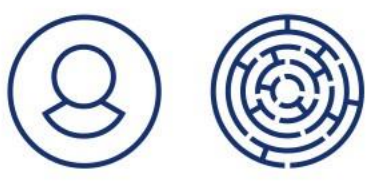

# DOKLADY O ÚHRADĚ OSOBNÍCH VÝDAJŮ

**c) Doklady o úhradě** nebo odpovídající výstupy z účetního či jiného systému prokazující úhradu mzdy/ platu/ odměny:

- **1. Účetní doklad** prokazující úhradu každého výdaje
	- Výpis z bankovního účtu (v případě vyplácení mzdy/ platu/ odměny bankovním převodem)
	- Pokladní výdajový doklad (v případě vyplácení mzdy/ platu/ odměny v hotovosti)
- **2. Výstup z účetního systému**
	- Sjetina z účetního systému zaměstnavatele (prokazuje zaúčtování výplaty mzdy)
	- Jiná průkazná sjetina (např. průkazné sestavy z ekonomického informačního systému)

V případě doložení výdajů variantou 2. je příjemce povinen na vyžádání ŘO doložit úhradu variantou 1. výpisem z účtu nebo výdajovým pokladním dokladem.

**Příjemci se tedy doporučuje k dokladování využít variantu 1.** reflektující úhradu každého výdaje.

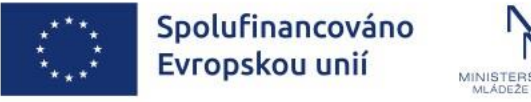

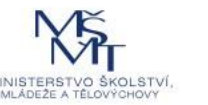

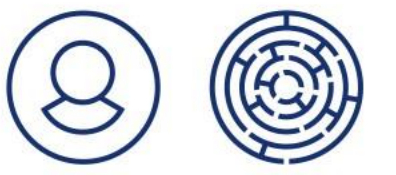

### PRACOVNÍ VÝKAZY V OP JAK

#### **d) Pracovní výkazy**

- Skutečně odpracované hodiny a činnosti pro projekt
- **Za jednotlivé kalendářní měsíce;** nelze využívat souhrnné pracovní výkazy
- V případě využití vlastního vzoru pracovního výkazu výčet veškerých náležitostí je uveden v PpŽP OP JAK – obecná část

**Oprava pracovních výkazů – pouze formální chyby** s uvedením kdo, kdy opravil včetně podpisu opravujícího.

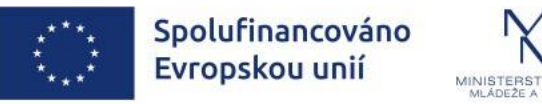

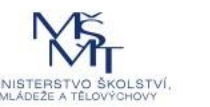

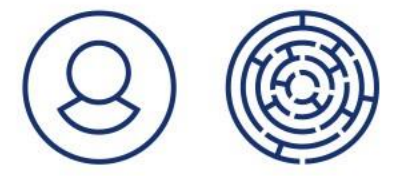

### PRACOVNÍ VÝKAZY V OP JAK

#### **KDO VYTVÁŘÍ:**

- Zaměstnanci projektu, kteří pracují pro projekt na základě jedné pracovní smlouvy, avšak v témže kalendářním měsíci vykonávají činnost na více pracovních pozicích, z nichž některá je hrazena z **přímých výdajů, výkaz práce vytvářejí (viz PpŽP – specifická část)**
- Zaměstnanci projektu, kteří pracují pro projekt a pro kmen, **výkaz práce vytvářejí**
- Zaměstnanci, kteří mají pro projekt uzavřenou **DPČ/ DPP, výkaz práce vytvářejí**

Zaměstnanci, kteří **mají uzavřenou pouze jednu pracovní smlouvu, v rámci níž vykonávají pouze jednu pracovní pozici** výhradně pro projekt, **nemusí dle pravidel OP JAK PV vytvářet**

#### **KDO DOKLÁDÁ:**

- Všichni výše uvedení zaměstnanci, u nichž měsíční hrubá mzda/odměna pro projekt včetně zákonných odvodů dosáhla více než 20 000 Kč
- Limit 20 000 Kč rozhoduje o tom, zda se PV dokládá/nedokládá, nikoli o tom, zda se vytváří/nevytváří

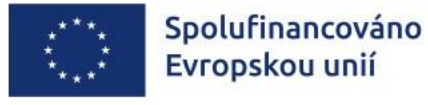

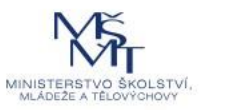

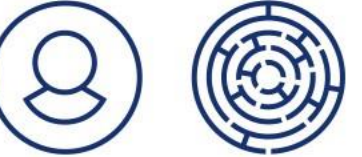

# PŘÍKLADY DOKLÁDÁNÍ PRACOVNÍCH VÝKAZŮ

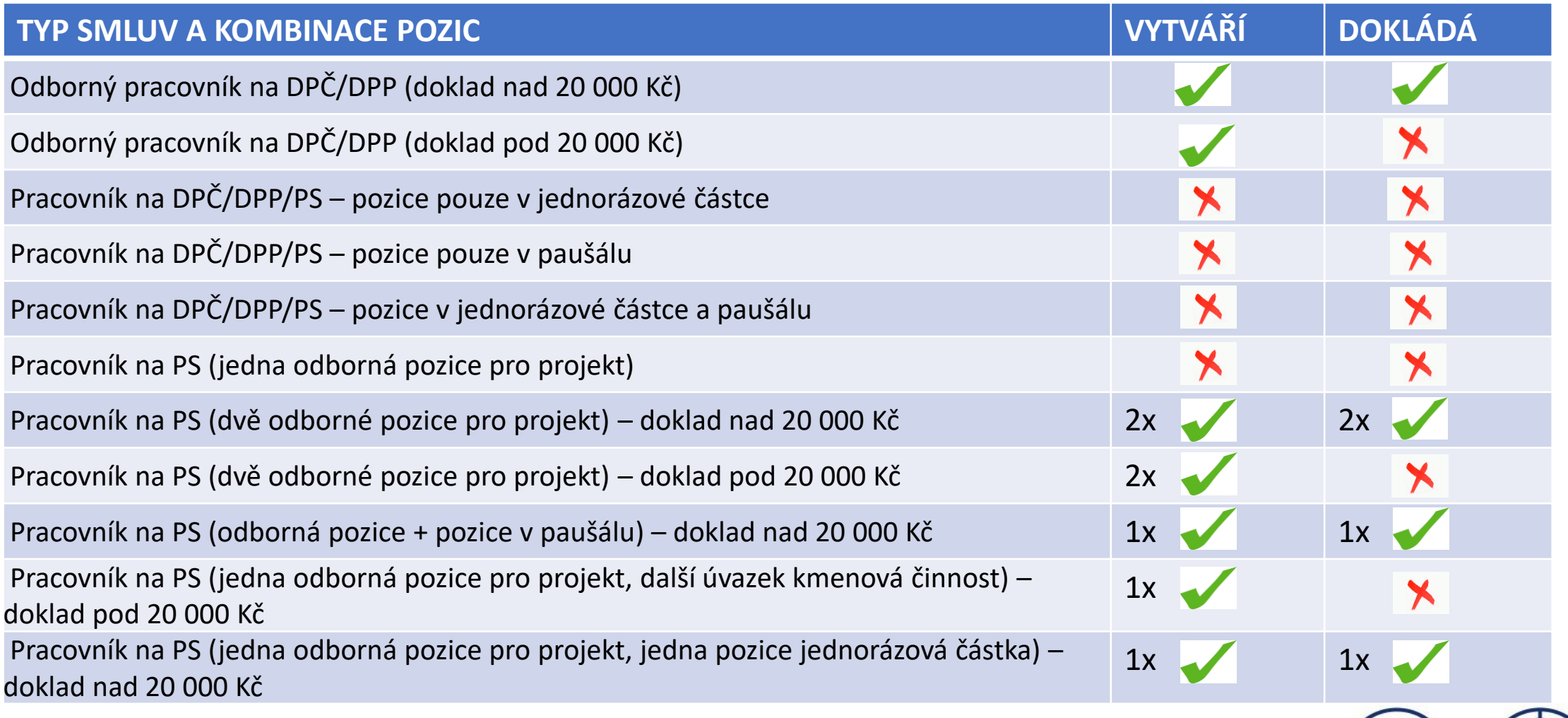

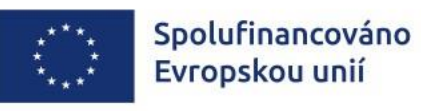

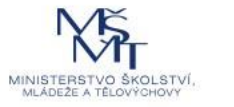

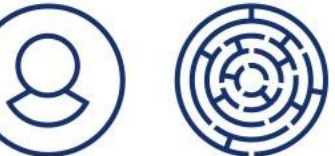

# PRACOVNÍ VÝKAZY- VYPLŇOVÁNÍ

Na co dávat pozor/čeho se vyvarovat při vyplňování pracovních výkazů:

- Popisované činnosti v souladu s projektem a náplní práce
- Z **přímých výdajů nelze nárokovat administrativní činnosti** (personalistika, tisk, BOZP, zpracování pracovního výkazu a jiné)
- Pracovní výkazy musí reflektovat skutečnost nelze argumentovat automatickým generováním pracovních výkazů
- Z činností v pracovních výkazech by měl být znát posun, tj. problematické vykazování stále se dokola opakující činnosti

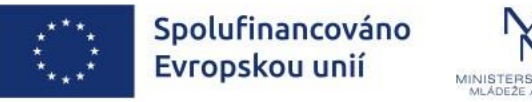

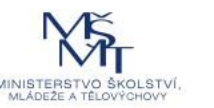

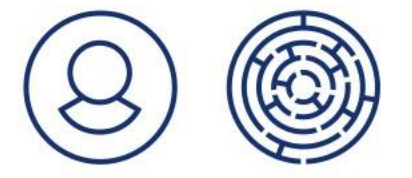

#### PRACOVNÍ VÝKAZY - VYPLŇOVÁNÍ

- **Výše úvazku pro projekt v režimu přímých výdajů**  počet všech hodin v režimu přímých výdajů, např. 1 zaměstnanec má na projektu 2 (a více) pracovních pozic hrazených z přímých výdajů, uvádí se součet hodin/ úvazků těchto pozic
- **Celková výše úvazku u zaměstnavatele, u kterého je sjednána prokazovaná pozice**  součet všech úvazků pracovníka u zaměstnavatele (projekt i kmenová činnost), u kterého zastává pozici prokazovanou pracovním výkazem. Započítávají se pracovní úvazky v rámci PS, DPČ a DPP

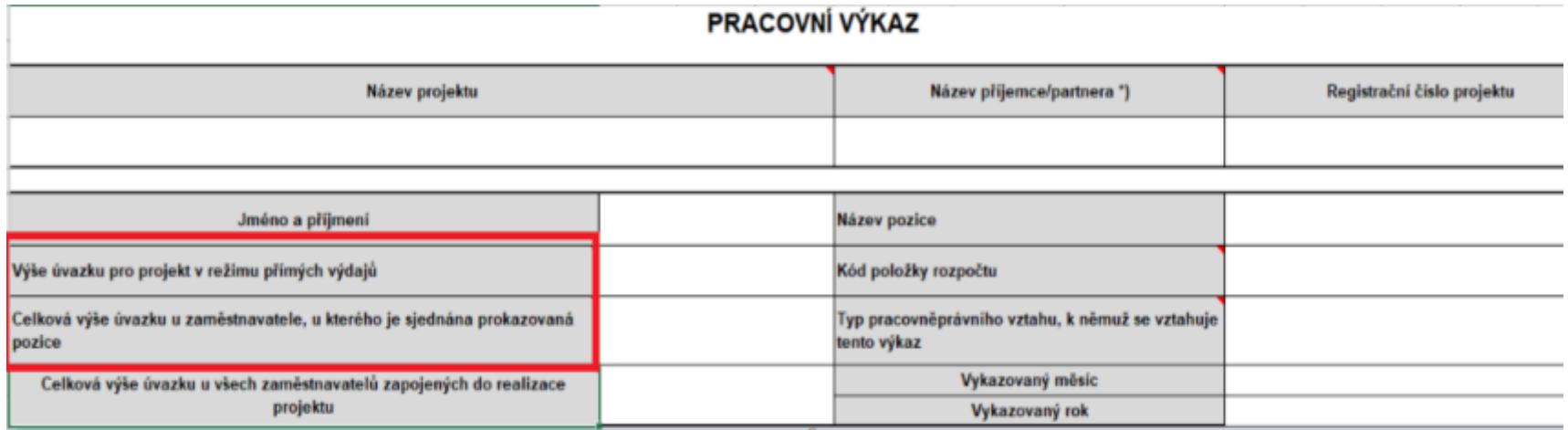

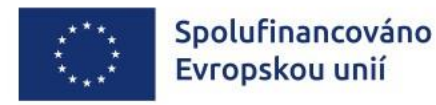

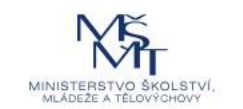

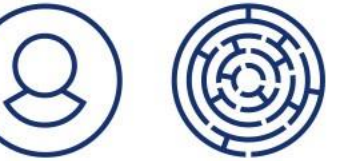

### PRACOVNÍ VÝKAZY - VYPLŇOVÁNÍ

• **Celková výše úvazku u všech zaměstnavatelů zapojených do realizace projektu** - součet všech úvazků pracovníka u všech subjektů podílejících se na realizaci projektu (projekt i kmenová činnost). Započítávají se pracovní úvazky v rámci PS, DPČ a DPP

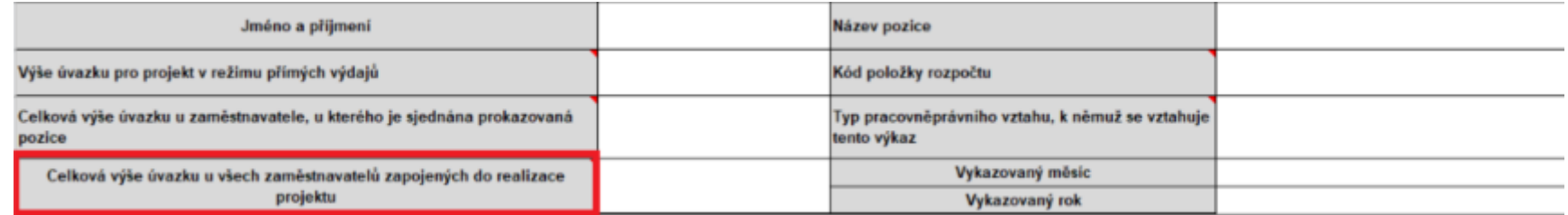

• **Počet skutečně odpracovaných hodin u všech subjektů zapojených do implementace projektu** – skutečný součet odpracovaných hodin za měsíc za všechny PS, DPP, DPČ u všech subjektů zapojených do projektu (přímé i nepřímé výdaje)

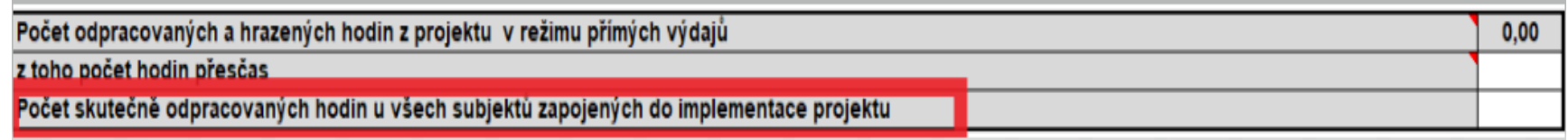

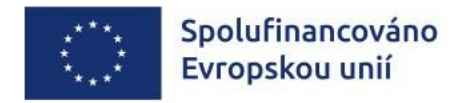

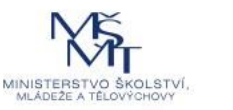

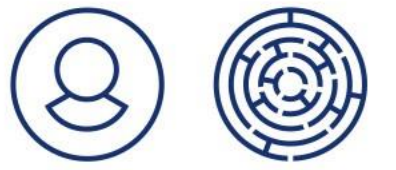

# DOKLADOVÁNÍ ZPŮSOBILOSTI OSOBNÍCH VÝDAJŮ

**e) Čestné prohlášení o úvazcích členů realizačního týmu,** (kterých se netýká povinnost vést pracovní výkazy), že jejich úvazek u příjemce projektu nepřesáhl 1,0/ 1,2.

V případě většího počtu členů realizačního týmu ŘO doporučuje doložení formou souhrnné přílohy k ŽoP obsahující podpisy oprávněné osoby za příjemce.

Čestné prohlášení nemá pevně stanovenou formu.

**f) Vnitřní předpis zaměstnavatele** / interní směrnice /kolektivní smlouva se dokladuje pouze s prvním uplatněním výdaje, popř. s prvním uplatněním výdaje po případných změnách předpisu, které mají vliv na způsobilost výdajů (např. počet týdnů dovolené).

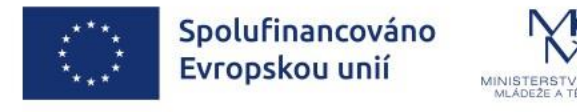

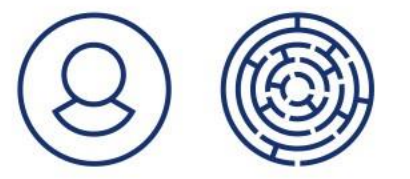

# SOUPISKA ÚČETNÍCH DOKLADŮ – PŘÍLOHY

Přílohy k vykazovaným výdajům v rámci ŽoP vkládá příjemce v rámci MS2021+ na samostatnou obrazovku Dokumenty.

Zde se vyplňuje pole:

• Název dokumentu

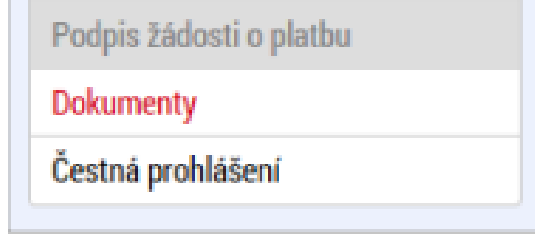

• Popis dokumentu – textové pole pro případné upřesnění obsahu dokumentu Do systému je možné vložit dokument o velikosti vždy **maximálně 100 MB.**

Z důvodu ztížené administrace **není vyžadováno vkládat dokumenty samostatně** přímo k jednotlivým řádkům v soupisce, ale dokumenty je možné **vložit souhrnně** jako přílohu k ŽoP.

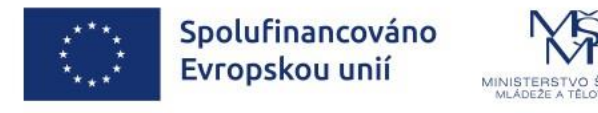

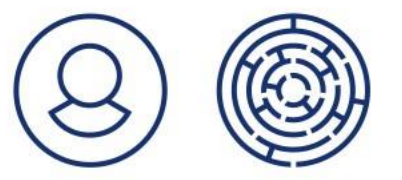

#### PŘÍLOHY ŽOP - STRUKTURA

- 01\_Čestné prohlášení\_kontrola úvazku
- 02\_Smlouvy
	- 02.1\_PS
	- 02.2\_DPČ
	- 02.3\_DPP
- 03\_Mzdové listy
	- 03.1\_PS
	- 03.2\_DPČ
	- 03.3\_DPP
- 04\_Pracovní výkazy
	- 04.1\_PS
	- 04.2\_DPČ
	- 04.3\_DPP
- 05\_Výpisy z účtu
	- 01\_leden
	- 02\_únor
- 06\_Výstupní sestava z účetnictví
- 07\_Ostatní (vnitřní předpisy zaměstnavatele)

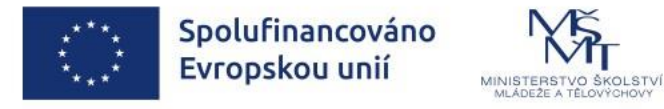

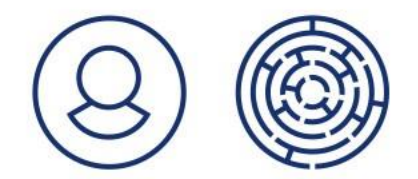

### JEDNORÁZOVÉ ČÁSTKY

**Administrativní tým (hl. projektový tým) -** pozice PM, FM a Administrativní pracovník.

- V době realizace projektu příjemce nepředkládá výplatní lístky (popř. mzdové listy) ani doklady o úhradě výdaje
- Příjemce zpravidla do ŽoP zahrnuje dílčí plnění jednorázové částky vypočtené na základě počtu kalendářních měsíců ve sledovaném období, za které příjemce předkládá ZoR/ ŽoP, tj. náklady na administrativní tým za měsíc x počet kalendářních měsíců zahrnutých do ŽoP
- Počet měsíčních osobních nákladů na administrativní tým zahrnutých do dílčích plnění jednorázové částky **nesmí v žádném okamžiku realizace projektu překročit počet již uplynulých kalendářních měsíců** realizace projektu, jež byly součástí sledovaných období, za které již byly předloženy ŽoP / ZoR
- Příjemce může zahrnout do ŽoP dílčí plnění jednorázové částky, do něhož např. za šestiměsíční sledované období zahrne osobní náklady za méně než 6 měsíců – v takovém případě může nenárokovanou část dílčího plnění jednorázové částky zahrnout do některé z dalších ŽoP, nejpozději však do ZŽoP

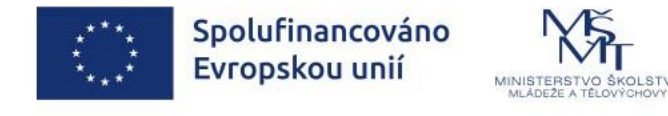

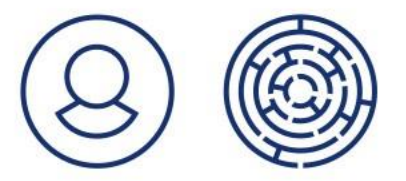

# VYKAZOVÁNÍ JEDNORÁZOVÉ ČÁSTKY V ŽOP

#### K vykazování jednorázové částky slouží **Soupiska jednotek.**

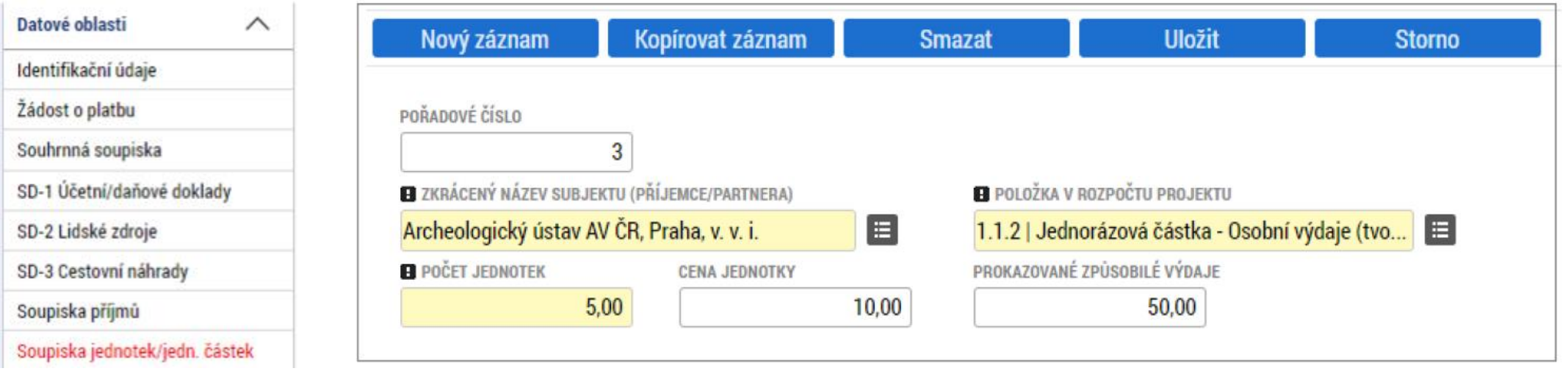

- **Počet jednotek – počet kalendářních měsíců**
- Cena jednotky doplňuje se automaticky z platného rozpočtu
- Prokazované způsobilé výdaje doplňují se automaticky jako součin počtu a ceny jednotek/ jednorázových částek

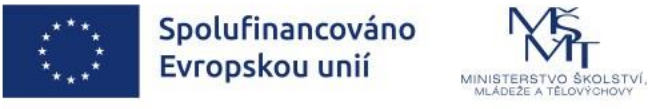

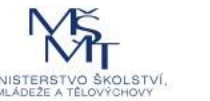

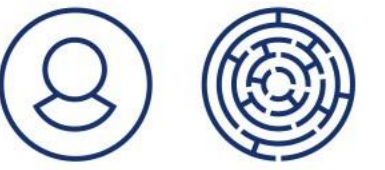

### PAUŠÁLNÍ VÝDAJE

- **Paušální sazba činí 40 %**
- **Paušální výdaje se počítají ze součtu osobních výdajů (odborný tým) a jednorázové částky (administrativní tým)**
- Z pohledu osobních výdajů se jedná o náklady na **podpůrný projektový tým, jehož činnosti souvisí s realizací projektu**
- K těmto výdajům příjemce do ŽoP **nedokládá žádné dokumenty, nejsou předmětem kontroly**
- **Na SD výdaje nevkládá,** v rámci schválení ŽoP probíhá **automatický dopočet** ze schválené částky vyúčtování ŽoP
- Při krácení ŽoP dochází automaticky ke krácení paušálních výdajů

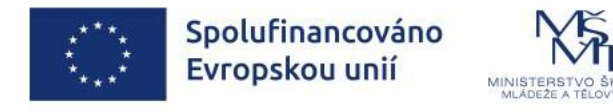

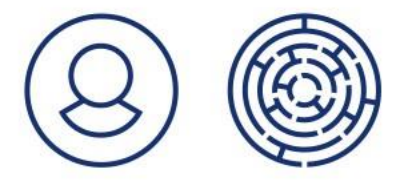

# NEZPŮSOBILÉ OSOBNÍ VÝDAJE

Nezpůsobilé jsou dále **ostatní výdaje za zaměstnance**, ke kterým nejsou zaměstnavatelé povinni, dle zvláštních právních předpisů, jsou to např.:

- Odvody na zdravotním pojištění v případě, že zaměstnanec čerpá neplacené volno
- Náhrady spojené s dovolenou nad rámec počtu týdnů taxativně vymezených v ustanovení § 212 zákoníku práce nebo v interní směrnici příjemce
- **Odstupné**
- Příspěvky na penzijní připojištění

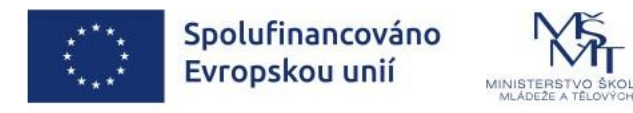

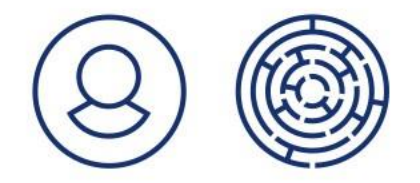

### UPOZORNĚNÍ NA ZÁVĚR

Dovolujeme si upozornit, že v případě nejasností platí vždy informace uvedené v dokumentaci v Rozhodnutí o poskytnutí dotace, která je závazná a příjemce je povinen se těmito pravidly řídit.

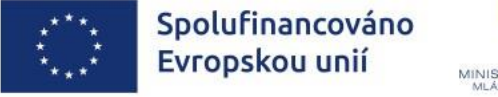

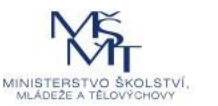

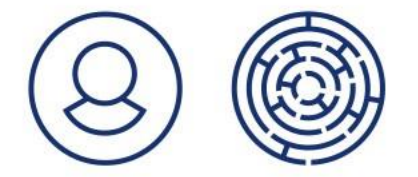

Operační program Jan Amos Komenský

# DĚKUJEME ZA POZORNOST

Seminář pro Příjemce výzvy č. 02\_23\_017 Akční plánování v území – MAP

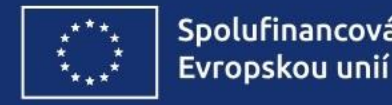

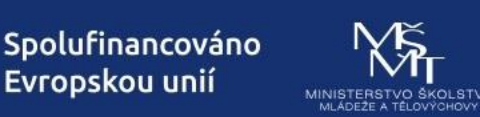

OPJAK.CZ MSMT.CZ

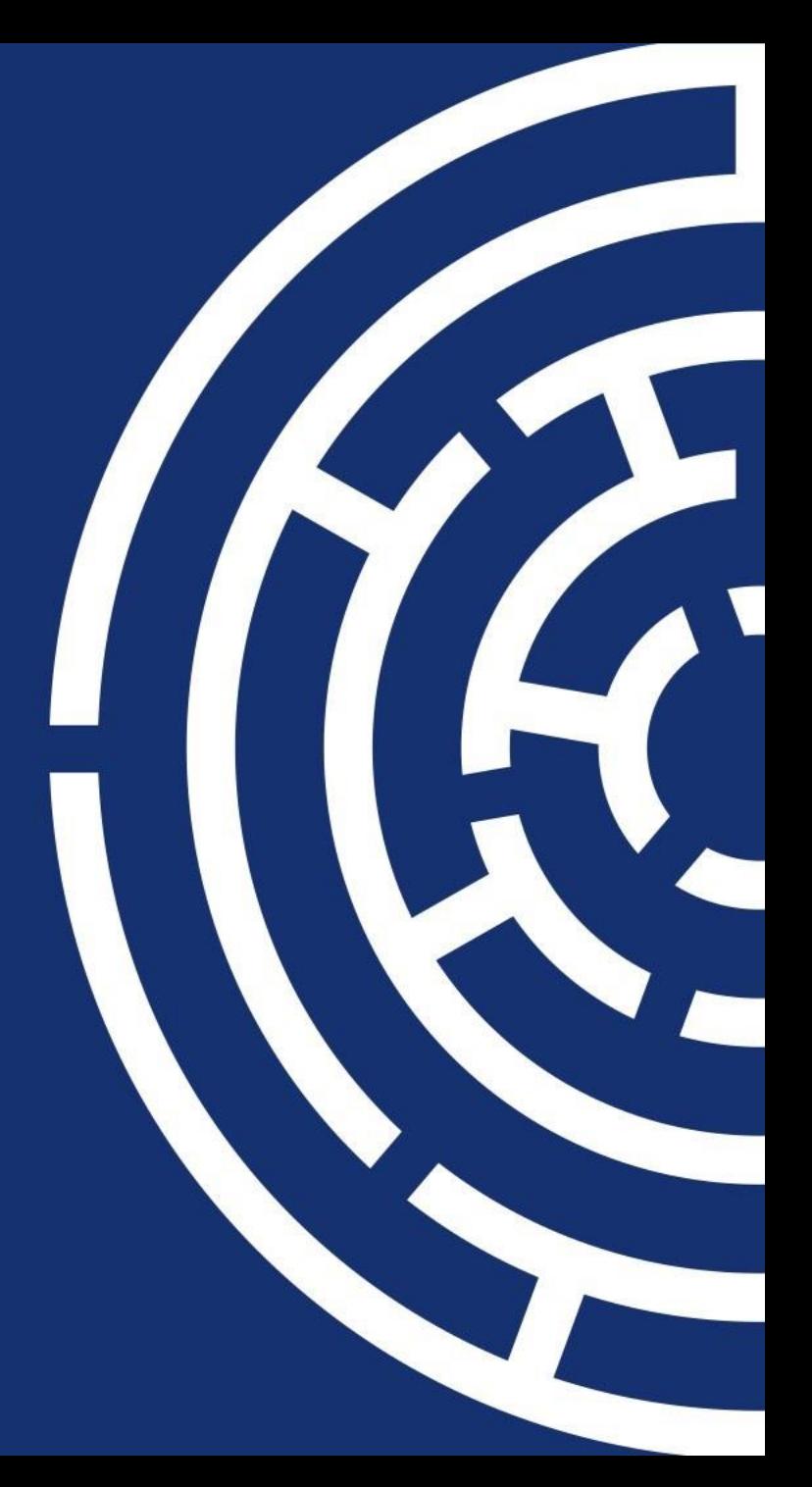